الفرنى الصسايل

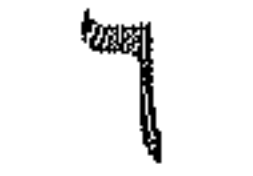

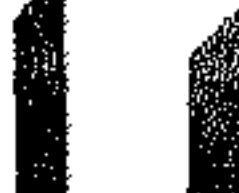

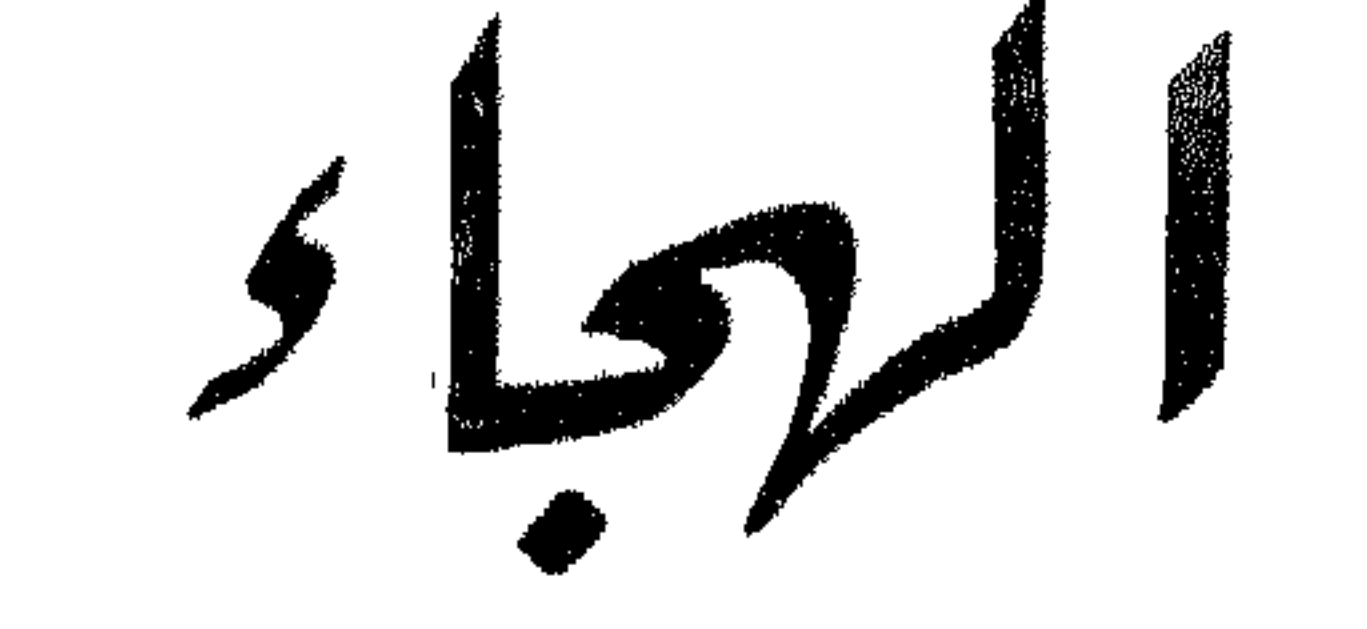

# philip الدكتور محمد سامى الدهان

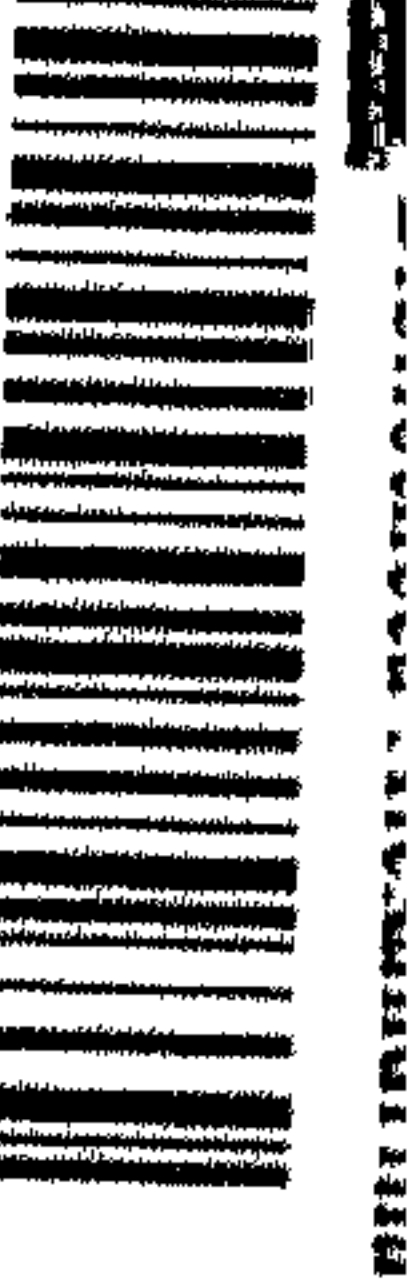

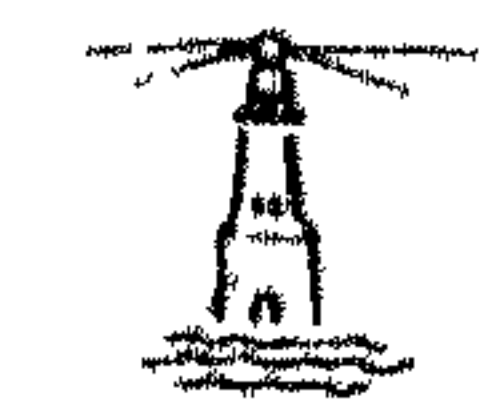

صنف المكارف

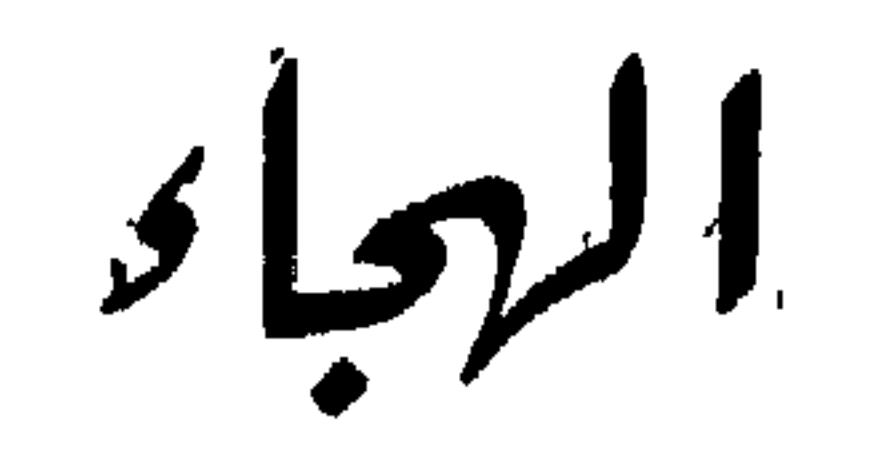

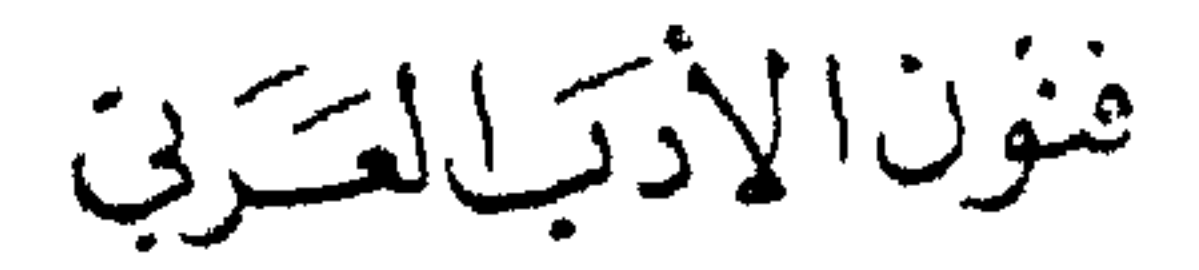

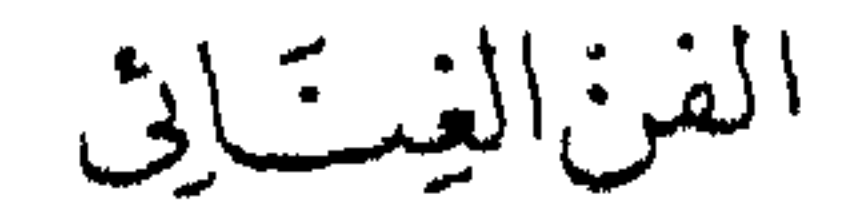

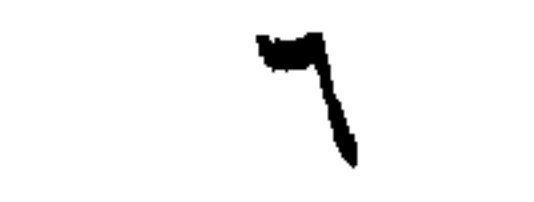

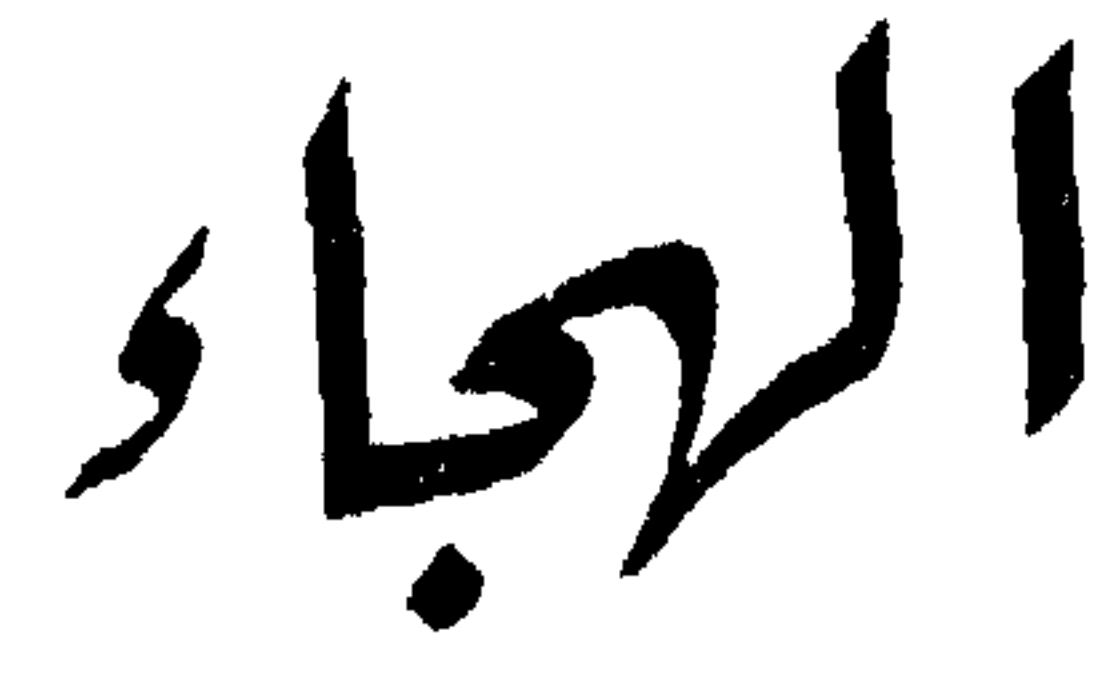

بقل<sub>م</sub><br>الدكتور محمد سامى الدهان

الطبعة التالتة

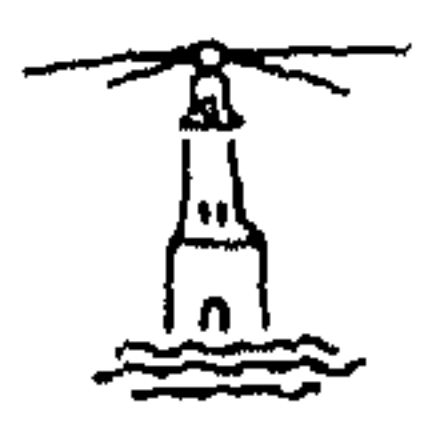

 $\bullet$  .

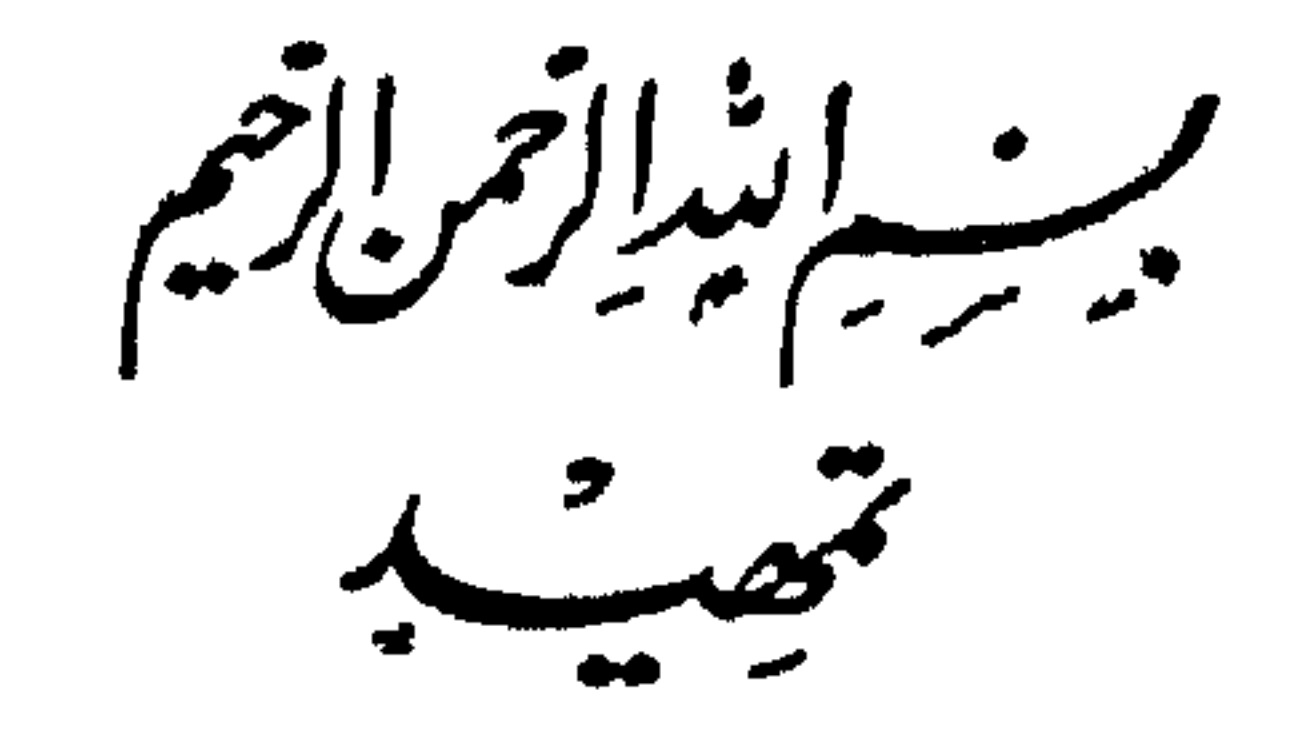

لعلَّ الشر كخلق مع الإنسان كما كخلق الخير ، فنشأ الخصام والتنافس

والحقد والضغينة والحسد والعدوان مع بدء الوجود ، على سعة الرزق ووفرة الخيرات واتساع الأرض . وظهر الشر على أشكال مختلفة وألوان متباينة وأسلحة شتَّى ، ومنها القولِ والبيان . فلماعمد الشعراء ُ إلى المبارزة والمناقضة والمنافرة نظروا إلى خصومهم من وجوه عدّة وتناولوهم من نواح كثيرة ، فأشفقوا حيناً وأغلظوا أحياناً ، وأستفـُّوا حيناً وارتفعوا أحيانًا ، حتى كان من أقوالهم ديوانٌ كبير" في الأدب العربيّ يحملُ بين دفتيه ضروبَ الهجاء . هذه الضروبُ فيها الوعيد والإنذار ، وفيها الذمّ والاحتقار وفيها التندُّر والاستهزاء ، وفيها السخرية والتقريع ، وفيها العتب والتأنيب ، تختلفُ حسبَ البيئة والعصر ، والتربية والعقل ، والثقافة والعلم ، فتتخذ طريقها إلى المهجوّ عن طريق العرض أو الأخلاق أو معايب الجسد أو المذهب أو الفرقة أو الدين . فتصبَّ القول فيها ً على إبداع وابتكار أو تقيلد وتويَّم ، عن صدق أو كذب .

الدكتور سامى الدهان

 $\label{eq:2.1} \mathcal{L}(\mathcal{L}(\$ 

دمشق فى ٥ يونية ١٩٥٧

١ ــ الهجاء في الآداب العالمية حمل الشاعر العبقرى منذ القديم لواء قومه ، فدافع عن أحسابهم وأعراضهم، وتناول خصومهم وأعداءكم سواء أكانت المعركة بين الأسرة والأسرة أم العشيرة والعشيرة ، أو الأمة والأمة . فكان قوله موضعَ الذكر والإكبار ، وكان قصيده نشيداً 'يردّده الأنصار معترّين فى خذلان آلأعداء الفجّار ، وكان هذا القول من صور الهجاء ألوانٌ وضروبٌ ، وصور وفنونٌ ، تعلقُ بالأدب

منعت بأرمته

الرفيع وتخلد على الزمان . ويجمل بالأدباء العلماء أن يعمدوا إلى قصائد الهجاء في الأمم فيعملوا على جمعها وترتيبها وعرضها ، لعلهم ينتهون من ذلك إلى دراسة هؤلاء الشعراء على اختلاف العصور والأمم منذ فجر الكتابة . ولكننا لا نجد كتاباً يستوعب هذا الجمع ويعرض إلى هذا النوع ، لنحكم كيف بدأ الهجاء طفلا ، وترعرع بعد ذلك حتى بلغ أشد"ه . فنحن نجهل كيف كان القدماء يهجون فى وادى النيل وفيها بين النهرين وفي شواطئ فينيقية ، وفي المدن البعيدة ذات الحضارة العملاقة . ذلك لأن أكثر أدبهم قد ضاع فى المسلات والنقوش وابتلعته الأرض من جديد كما ابتلعتْ مُبَيْد عيه فغابت ألواحُ الخشب والحجرِ والقرميد ، وضاعت أكثُرُ أوراق البردى والنقوش ، ففقدنا الصورة التي كان الكهان يلعنون بها الكفارَ ، وكان  $-5$  att interests and the second second the second second second second second second second second second second second second second second second second second second second second second second second second second s

أما اليونان فقد كانت أعيادُها شاهدة على سماع مسرحيات التمثيل القديمة ، وفيها ألواحٌ من الهجاء: في ذمَّ المرأة الفاجرة ، أو الآلهة الغادرة ، أو اللص الباغي ، أو التاجر البخيل . وقد وصلتْ إلينا بقية" من هذا الهجاء تدلُّ على ما ضاع ، تعرض علینا منه صورة نتمثله بشعر أرخیلوکوس''' وقد کان إماماً لهذا الفن" ، أعْتَجَتَبَ به هوراس وقلده كثيرٌ من شعراء اليونان واللاتين . ونجده كذلك عند الشاعر سيمونيدس فى قصيدة يهجو بها بعض النساء ، فيصوّرها كأن "الله أخرجها من خنزير يسرحُ بنوها في الدارِ على اضطراب وفوضى ، وتراهم طرحى على الأرض يتمرَّغون فى القذر ، والأمَّ تمرحُ بينهم كما تمرحُ الخنازْيوُ في حظائرِها وتزداد شُحماً على شُحمٌ . ويصوَّر بعضَهمْن كأن الله َ أخرجها من ثعلبة ماكرة فهي لا تغفل عن شيء شرًّا كان أو خيراً ۚ ، وصَوَّر أخرى كالكلبة فى حركتها ونشاطها 'تطلق لسانها بالسوء ، ولا 'يجدى فيها وعيد" أو تهديد" ، ثم صوَّر امرأة كالبحر ذات طبعين مشرقة يوماً وعبوساً يومآكمو . فالشاعر اليونانى رسم المرأة فى جسدها المترهل المتضخم ، ورسمها فى خلقها الثعلبي ، ثم جعلها كالكلبة فى حركتها ، كفقدم إلينا لوحاتٍ للجسد والخلق والحركة ، ولعله يضحكنا منهن فىسخرية جميلة خفيفة جمعت قوالب الهجاء في القديم قبل الميلاد ، مُمشبه ما استعمله العرب من هجاء فيما بعد . وفي المسرحيات اليونانية صور للهجاء كذلك تصفُ الشذوذَ على ألوانه ، فتتناول البخلّ أو السمن أو الثَّرثرة ً ، وتصيبُ الأخلاق أو حالات النفس كما كصيب أوضاع الجسد على حدّ سواء . ولسنا فى صدد تفصيل الهجاء عند اليونان لنورد ما قالت الشاعرة سافو أو ماكتب أبيكارموس في الطفيل ،

Λ

على شكل قصص أو حكايات الحيوان أو حكم ساخرة . .قريبة فى كثير من صورها مما جاء فى التوراة والتلمود والإنجيل تمس "الإنسان" العادىّ أو الشعبّ التاثه ، أو تتناول العتاة الجبابرة ، أو الكفار المردة أو الشياطين . تقص سيرة آدم وما وقع لولديه ونوح وابنه ، والسيد ً المسيح وموقف الكفار منه ، وتلعن الشيطان وتصوره فى أقبح حالاته ، فيقوم الهجاء على وصف بارع ساخرلعله من أروع الآداب الدينية والإنسانية على مرّ العصور . وفي العصور الوسطى ، كما في العصور الحديثة ، برع الهجاء عند مختلف الأمم فى فرنسة وإنكلترة وإسبانية وألمانيا وإيطاليا ، فى مسرحيات وقصص وقصائد يعيينا تحليلها فيكتاب صغير وجيز لم ولو قد فعلنا لظهر أن الأدب الإنسانى متشابه فى الأقطار ، وأن العقل والخيال والشعور متقاربة عند بنى الإنسان يتناولون المعنى على 'بعد الدار وَتقلُّب الأزمان فيقع الحافرُ على الحافر . وتتشابه الخواطر ، وليس العرب بمعزل عن هذه القوالب وهذه الصور . فهم كذلك أدباء إنسانيون اشتهروا بفنون الأدب الغنائى كما اشتهر غيرهم سواء بسواء .

٢ - الهجاء في الأدب العربي عاش العرب في جزيرتهم الأولى على شكل ابتدائى فيها يبدو ، فقد عرض الباحثون لطبيعة العبث والنهب والساب وركوب الأخطار . وصوروا العربى في صفات لا تعلق إلا بالقساة والمتوحشين ''' ورأوا أنهم كانوا يتنافسون على الرياسة ، وأنه قلما "يسلم" واحد" منهم الأمر" لغيره ولو كان أياه أو أخاه أو كبير

غاية ، وهو أشدَّ هياجاً إذا 'جرحتْ كرامته أو انتَّهكت حرمة قبيلته . فإذا اهتاجَ أسرعَ إلى السيف واحتكم إليه ، وبادر شاعره إلى اللسان فسلطه فى شعر فيه الحماسة ً وفيه الهجاء المقذع يصوَّر العدو هزيلا والمهاجيم ً ضعيفاً ، ويبعثُ في نسبه الضعفَ وفي خلقه الصغار وفي شكله الزراية .

ومردَّ هذا الخلق عند أكثر الباحثين إلى طبيعة الأرض من فقر وإجداب، وضميق الأفق بالسكان ، فينتعش البؤس وتشتد الحاجة ، وتحمد الشجاعة ُ والوفاء والكرم ، ويذمّ الجبن والخيانة والبخل . وتتنخل الأنساب، ويدُور الشاعر الهاجي حول هذه الموضوعات ليصيب مقتلا ً من خصومه ، ويسرع إلى

# \\ َطرقها الشعراءُ مند القديم وعادوا إليها يعبون منها وَيردون من ورْدها ، يخترعون ويبتدعون حيناً ويسقطون فى مواضع الحوافر القديمة أحياناً ، فليس ثمة ابتكار ولا ابتداع ، كلّ ذلك وفاق عبقرية الشاعر وتربيته وثقافته وبيئته ، وتبعآ لإخلاصه فى القول أو كذبه فيه .

والمهم َّ أن الهجاء فن َّ من فنون الأدب الرفيعة فى الأدب العربى قد ُيعين على تصوَّر الحياة عند الأفراد وفي المجتمع وقد يساعد على تأريخ الحياة العربية حين يصدق الشاعر ، ويحذر المؤرخ فى بحثه حين يريد أن يعلم ما كان العربى

 $\bullet$ 

يصيبون منها مقتلا إلى اليوم فى أحاديثهم وخصوماتهم السياسية والحزبية والدينية والاجتَّماعية . فهي ضمحية هذه الألسنة المتصاولة تردُّ في الشعر والنُّثر فجاءة، حين يكون الحديثُ في المهجوّ فسيتحضرُها الشاعرُ أبداً ويخصها بغضبه وعدائه ، وهي لا تدرى من الأمر شيئاً ، ولا تعرف أنها موضعٌ هذه العناية ، ولكنها مكرهة" على أن تخوض في الميدان ، وأن تكون ً فريسة ً للهجاء . وفي كتب الأدب كثير من الشعر في الهجاء يتناول المرأة على صور شتى ، بعضُها مقذعٌ حتى ما نستبيح لأنفسنا روايته هنا لأنه يعلق بالجسدية المنحطَّة كذكرمنها ما لا كيذكرويصف منها ما لا كيوصف ، فى خيال جامح

يتميل بالفرن حينا ويتعدا عنه اجپانا . وسنمرج على بعض هاه الممور  
نستخلصها من الوحل النى تفوص فيه ، ونعرضً منا ما نستطيع أن نعرض  
بالحادف والتحوير ، لعلنا نصل إلى دراسة الطريقة إلى كانوا يترون  
اللهجو نفسه فيصورون النساء عنده أو يېجون المرأة وهم يقصلونها . وسبيلنا إلى  
فلك غتارات الأدب ودواوين الشاماء ، وكتب النقل القدية ، نقرقها ونبرز  
مائ مثل كلب اهراش يبيج النمت ، تسمى بن جيراما بالوقية والنس، فتد<sup>ت</sup>عى  
رؤية ما لم تر ، وتُسرف على ذلك في الأكل والشراب فلا تعرف القناعة والصحة  
فيةول :  
فيةول :  
فيةول :  
موي صروة بارعة " لامرأة تشرب الزق وان" تاكل الشاة" لاتشبّج  
وليُستُ بتاركة 
$$
3
$$
 حمرما وان" تاكل الشاة" لاتشبُج  
وليُستَّ بتاركة  $3$ حمرما وان" تاكل الشاة وتسفها فلا ترتوي، وتأكل النشاة  
وهي صروة بارعة " لامرأة تشرب الزق كله فلا ترتوي، وتأكل النشاة  
تلها فلا تشبع ، فأىّ جسد تحمل قلا تغادر واحداً منبا، ولا يتعها عن اتيانه  
ن المنجوم على اخارم كدلك ، فلا تغادر واحداً منبا ، وللا ينعها عن إتبانه  
ف المجوم على اخارم كدلك ، فلا تغادر واحاتاً من، ولا يتعها عن إتبانه

 $\frac{1}{2}$  saturally seed to  $\frac{1}{2}$  and  $\frac{1}{2}$  and  $\frac{1}{2}$  and  $\frac{1}{2}$  and  $\frac{1}{2}$  and  $\frac{1}{2}$  and  $\frac{1}{2}$  and  $\frac{1}{2}$  and  $\frac{1}{2}$  and  $\frac{1}{2}$  and  $\frac{1}{2}$  and  $\frac{1}{2}$  and  $\frac{1}{2}$  and  $\frac{1}{2}$  a  $\mathcal{L}^{\mathcal{L}}$  and  $\mathcal{L}^{\mathcal{L}}$  and  $\mathcal{L}^{\mathcal{L}}$  and  $\mathcal{L}^{\mathcal{L}}$ 

مانع ، تلك أُنثى تشين الأخ والزوج والأب والابن ، فلا يتصل بنسها رجل إلا لوَّثت بتمعته وشانت هيبته فالشاعر أصاب منها حيث أراد أن يصيب ، فبلغ الغاية أو كاد . وذهب كثيرٌ من الشعراء بعيداً في هذا الهجاء ، فتناولوا زوجات خصومهم وأعدائهم فجعلوا الأمهات عند المهجوين مطية للانتقام ووسيلة للتشنى ، فسقطوا على العورات وسموْها بأسمائها من غير تحرّج أو تأثم ، لعلّ ذلك يشيع بين الناس ويروج ذكر هذه النساء وتدور صفاتهن على الألسنة فيسقط المهجو ويقع فى شرّ هذه الأقوال . ولعلّ من أوقع الشعراء فى هذا الباب شعراء  $\mathbf{r}$  and  $\mathbf{r}$  and  $\mathbf{r}$  and  $\mathbf{r}$  and  $\mathbf{r}$  and  $\mathbf{r}$  and  $\mathbf{r}$ 

ثم خاض فيها بينها وبين ًبعلها فوصفَ ما تعافه النفس وتأباه الكرامة ُ وتردَّه العاطفة ُ النبيلة ُ ، ويستفظعه الشعوُر السليم ، ولن تُروى ما أسفَّ فيه ، ولكننا سنورد ما قاله فى نساء بنى عيقال : وَجدْنَا نَيْسَوْةٌ لَبْنِي عِيقَال بدار الخيزى أغراض الرمماة ( ١ ) صدر منذ زمن بعيه كتاب نفمس فى النقائص للأستاذ أحمد الشايب يحسن الرجوع إليه .

تسايع من د ناختندها وهمات م سوْداء المبجرّد من «عقال » وَهكذا وضِع جريرٌ نسوَة بني عقال في دار الخزى وجعلهن أغراضَ الرماة ، فهن" أخبثُ من الحمير وأمجن من المشركات ، ثمّ جعل هذه المرأة تبايع كلّ من دنا منالرجال فى سوق العاطفة المأجورة . فاشتدّ علمهن ورماهنّ بالخبث والمحبن والفحش ، فأوقعهن فى ألسنة الناس ، يشار إليهن بالبنان ، ويقصدن لأغراض السوء . وَمَعِينَ جريرٍ لا ينضَبَّب في هذا الباب ، فهو يُترسلُ الصورَر القبيحة متتالية ً فى ديوانه ، ًيرمى بها خصوَمه فلا يرحم النساء ولا 'يشفق على شرفهن ، ولا 'يبالى حين' يدْمى العرض َ ويخدش الكرامة' والعفة َ ، فهو يريد أن يعرض المهجوَّ في صورة تضحك الناس منه ، وتنزَّرى بمقامه من الحسب والنسب والشرف . وكثيراً ما يشبُّه المرأة بالحنازير أو بالحمير ، أو يصفها ضخمة البطن كريهة الرائحة بشعة الصوت لها خوار كخوار الثور . ويزيد على ذلك فيرسمها وقد خرجتْ للريب في الليالي السود ، فهو يعتمد ً على الإقذاع فينزع عن المرأة حلاها من جمال ونسب وشرف ؛ فيقول في نساء بني تغلب قبيلة الأخطل : نيسْوَانْ «تَغْلْبَ»لاحِيلْمْ وْلاَحْسَبْ " وَلا َجِمالٌ وَلا دِينٌ وْلا تَخْفُرُ وهنا يجرَّدهن من العقل والدين والحمال والحياء ، فلا ُ يبقى على شيء من خصال المرأة الشريفة العفيفة الحصان . ويهجو التغلبيين فيرمى نساءكم بسهام الشك والريب ، فيقول حين يتناول البعيث :

يسلم منه أبناء القبيلة كلها ، وكأنه يرسم أشنع خلية للعبث والمجون مما لا يقع ُفي خيال ولا يتصوّره ذهن سايم .<br>في خيال ولا يتصوّره ذهن سايم . والفرزدق لم يكن أقل سلاطة من جرير حين يصف النساء فى هجائه ، فيصوَّر قومٍ جريرٍ وقد استسامت النسوة ُ لكل شيعب ، وسكنت لكل " مُغير ، فضاع الشرف وتاه الحسب . واستيقظت الشكوك والريب . وذلك إذ يقول : وَتَسْمَسْسِي نَسْوَةٌ لَبْنِي «كُلْيْسِب » بأفواه الأزقيَّة مُقْسِعِيــَـات يبعس نفوستهن بكل فيلمس مكبيتع السنوق خناء منتبى وهات وكأنه ينظر فى معانيه إلى قمول جرير . . إلى كأن هذه الصورة سارت

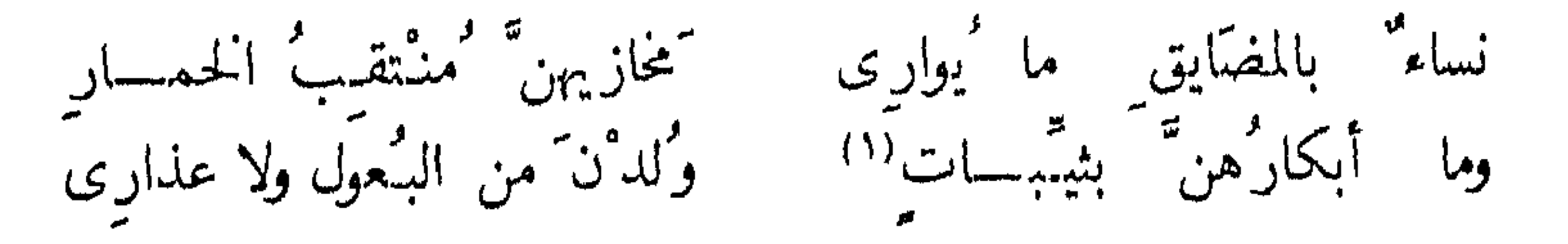

( ١ ) الثيب : نقيض البكر ، والمرأة فارقت زوجها بموت أو طلاق .

فهن" من الفجور كمجيتُ لا يواريهن" خمار ، ليس فيهن" عذراء ولا شريفة فاضلة عفة ، وليس بعد هذا مطلب لشاتم أو مقذع . ودواوين الشعراء الثلاثة: جرير والفرزدق والأخطل تغص " بهذا اللون من الإقذاع ، فليس للقارئ إلا أن يقلب صفحات النقائض فهو واجد فيها بغيته من صور لا نستبيح لأنفسنا روايتها هنا . وليست هذه الدواوين الأموية وحدها معين القراء وإنما يجدون في كتاب الحماسة شيئاً كثيراً من هذا الضرب ، فقد قال شاعر في هجاء أيَّـم من النساء : وإن كلبت منها المودَّة كمرَّتْ<sup>(١)</sup> تعجود ببرجليثها وتمنع درتهما

 $\sum_{i=1}^n a_i$  and  $\sum_{i=1}^n a_i$  and  $\sum_{i=1}^n a_i$  and  $\sum_{i=1}^n a_i$ وهي على ذلك فى ماض مريب لا يشرّف خاطبها ولا يثلج صدره . وأبو نواس يجعل للمرأة قصاداً وأخلاء ، فى كثرة عجيبة حتى ما يخلص القاصد إلى قلبها من الزحام فيقول : أتيتُ فؤادَها أشكو إليه فلم أخسَّلص إليه من الزَّحام وكلا ألفا خطيل كمكل عام فياتمن ليس يكفمهسا خليل" أظنك من بقيتة قوم موسى فهم لا يصبرون على كلعام وفى هذه الأبيات صور" حضرية عباسية فبها ابتكار وإبداع بعيدة عن جفاف المثلث الأموى ، قد تقع فى القرن الرابع الهجريّ ، بل إن المتنبى أخذ عجز البيت الأول فاستعمله بلفظه ومعناه وأعجبه برصفه ومبناه . والشاعر

النواسى بلغ بها ما كان يريد من هجاء فانتهى بهذه المرأة إلى الحضيض من

الشرف والدرك من السمعة ، وجعامها خليلة ألف بل ألفين من الرجال كلّ عام ، فأية امرأة هذه ؟ وكم تحرّفتْ من الرجال حياتُها ، ومن هي هذه المرأة التي لا تصبر على طعام واحد كقوم موسى الذين وصفهم القرآن الكريم ، واستعار الشاعر رسمهم لهذه المخلوقة فى باب العرض والشرف . وإلحديد فى هذا اللون أنه قصد إلى فجور المرأة وعبثها كما قصد القدماء ، ولكنه سلك إلى ذلك سبيلا ً من الصور المستحلَّنة ليس فها ذكر الأعضاء وجفاف العبارة وقسوة اللفظ ، وإنما رمى إلى مجمل المعنى فأصاب الهدف ووقع فى النجاح .

ولعله يوغل في التوفيق حين يقول : سسك أشفقت على شعرى إذا تمكّرْتْ في عرضٍ وهذا لفظ طاهر لمعنى فاجس ، تسلق به الشاعر سلم العبقرية وهبط<br>بمهجوّه إلى جحيم الخبث والمجون فلم يجد لشعره مجالا فى رسم هذا العرض لأنه يجوز الحدود والسدود ، وهذا منتهى الجودة والابتكار . وسار ابن ُ الرومِی فی هذا السمبل نفسه فبلغ من الفن ؓ مبلغاً عظیا جاوز فيه مراتب زملائه ، فى دقة التصوير ولطف التعبير ، وبراعة التسديد إلى الهدف ، والنيل من خصومه فقد قال فى قوم يهجوهم :

19

صلونی باعثراض لکم قد تمزّقتْ مستحقّت تمرُّق اطْمار علی ابن تسبیل

فانظر إلى هذه الصورة البارعة ، وتتخيَّل هذه الأطمار البالية الممزَّقة لتجدّ لها شههاً فى أعراض القوم ، وقد تناثرت على كلّ جانب ، وتمزَّقتْ من کل " طَرَف ، وکان 'مقذعاً فی شعرہ :

كتسمته أمه آبساءه فلهذا أنكر القوم النسسب فلقد صور في خُطق عجب ليتهسسا أنسبته كمن آبائه كم تزَّل محرَّس« محرَّست» مرَّكباً بحميع الناس تحنَّى المرَّكبُّ

فأنت لا تجد لفظاً نابياً ، ولا عبارة جافة ، ولا ذكراً لما تستحي من إيراده ، وإنما تتصور فداحة الهجاء حين تعرف ما وقع لعرس الرجل وكثرة والمردحا الموطأ يستلط النسير وضراعه وبقعه الأدري لأدن المآتر سادن فرسحا

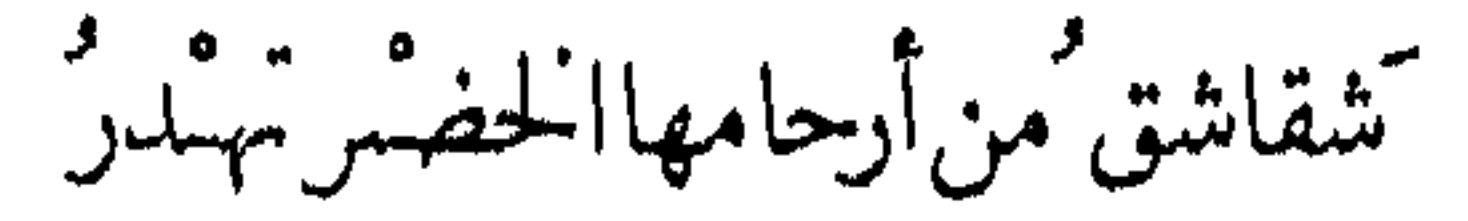

إذا تما وَنَّى عَنْهَا الزُّناة وَعَسَيْهِمْ

بها أمثَّلشالاً خرى التي سوف تظهَّرَ أحاشي التي تنمي إلىها وأنستحي تحساك أفاد تتألف الدئتمارة نخوة فغرتك مني والجهول مشغسر فهي تدعو إلىها الرجال حين يلوون عنها وجه الطلب ، فكأن فى جسدها ما لايصبر على طعام واحد . وهذا من الدعارة بحيث يمس " نخوة المهجو ويفعل فى كرامته فعل النار فى الهشيم والمعول فى البناء . وابن الرومى يسير إلى أبعد من هذا فى هجاء الأعراض فيقول فى ابن الخبازة وأمه «بوران» ، مالا تنفع معه الدّروع ، ولا يجدى فيه الحرص ، لأنه يمزَّق كلَّ حجابٍ ويُصيب من الشرف مرضاً عضالا :

تشمل الناس سمد و العلف حتى سار فہم کسیٹر کور(اسدوم ) كشرتت مو بقات بوران كستى ضماق عنها كمفو الغفور الرحيم كو أطاعت كما تتمصت لاستحقيت خيلتسة الله دَونَ إبراهيم وما هذا العدل الذي وَزَّعته بوران على الناس حتَّى كُشملَ كلاً مُنهم بنصيب ، وأصاب كلاً منهم بحصَّة ، وهل ثمة عدل فى الدنيا يصل إلى الناس جميعاً ، وهل ثمة امرأة تكنى الناس جميعاً . إنها « بوران » التي كثرتْ موبقاتها حتى ضاق عنها عفو الله العظيم ، وَعمت معاصبها حتى بلغت فى عددها حسنات نبيّ الله إبراهيم الخليل . وايس هذا فحسب وإنما سار الشاعر في فى سبيله يصف هذه المرأة ويصوّرها للناس فى أمثال وتشبيهات يعيينا ً سردها هنا ، وإنما نستجيز لأنفسنا رواية بيتين آخرين يقول فمهما : كاقضيت «سمي» العفاويق غلط

الرجم ، وتطوف الليل كله ، حتى ايراها كلّ شخص فى الظلام كالجرثوم ، فهي ُفي كلِّ منعطف ، وهي في كلِّ سبيل ، تنتظر دعاة الفجور وشاربي الخمور ، بل إنها لتدعوهم إليها فى أخريات الليل البهيم كما تفعل الساقطات اليوم بعد عشرة قرون فى عواصم الغرب أو العالم الجديد ، حين تخلو الطرق من السابلة أو يزول حمجاب الحياء تحت الأنوار الهزيلة ، ولا يكتني ابن الرومي بالمرأة نفسها ، وإنما َيرمى بنائها بالفجور والفسق فيقول فمهن : رَافِيعاتِ الأقْدَامِ بِالليل َيدْعو ۚ نَ ۚ على المُحْصَنات بِالتَّأْثِيمِ فتصوَّر هاته الفتيات وقد لحقن بأمهن في سيرتهن ، فوقعن في لسان

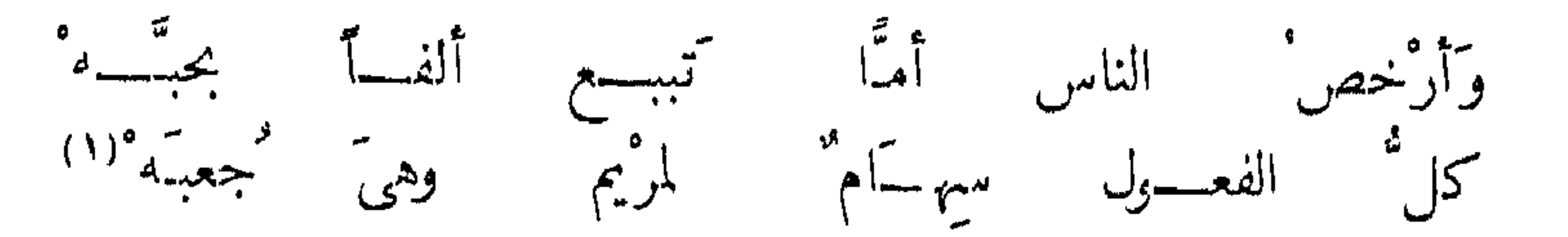

وكيس بين مملكوك وحسرة غير خطبه<sup>ه(١)</sup> فھی رخیصة 'تباع کما بیعت الجاہلیات – ممن° رأینا قبل قلیل – فى سوق الخنا ، وهي كجعبة تتلقى السهام ، وهذا جديد فى الهجاء لعصره أخذه من وصف المعارك ورسم النصال تتكسر على النصال . وقد عمد إلى طريقة القدماء فى وصف النساء وأضاف إليها طريقته فى التعبير ، فقال فى هجاء ابن کیپٹملنغ : تما بين رجْليهما الطريق الأعثظم كيحشى ابن كيشغلغ الطسريق وعرسه وهو فى ذلك شبيه بقول الفرزدق فى أم جرير حين قعدت للناس كطريق

معسمسل ، أو كالربعى حين قال : وَدخل أبو العلاء المعرى فى هذا الباب كرهآ للمرأة وتحاملا علمها ، فتخيل لها كل فجور ، وألصق بها كل فسق ، ونزع عنها الثقة حتى حين تنتقل من بيت إلى بيت فقال : للزُّوج إنى إلى الحمـَّام أحـُّتاجُ أعسوذُ بالله من ورَرْهاء تقائلة (٢) وهمها فى أمور لو <sup>و</sup>يطاوعـها كسرى علمها لشيين الملك والتتاج ذلك لأنه يريد أن نكتني منها بأن نجعلها قعيدة الدار ترتل آى الحمد والإخلاص فحسب ، فإذا خرجتْ جلبت العار إلى البيت ، وزوجة كسرى نفسه لو فعلتْ لكانت سقوطاً له دونه هجوم الجيوش واستعار الحروب وذلة

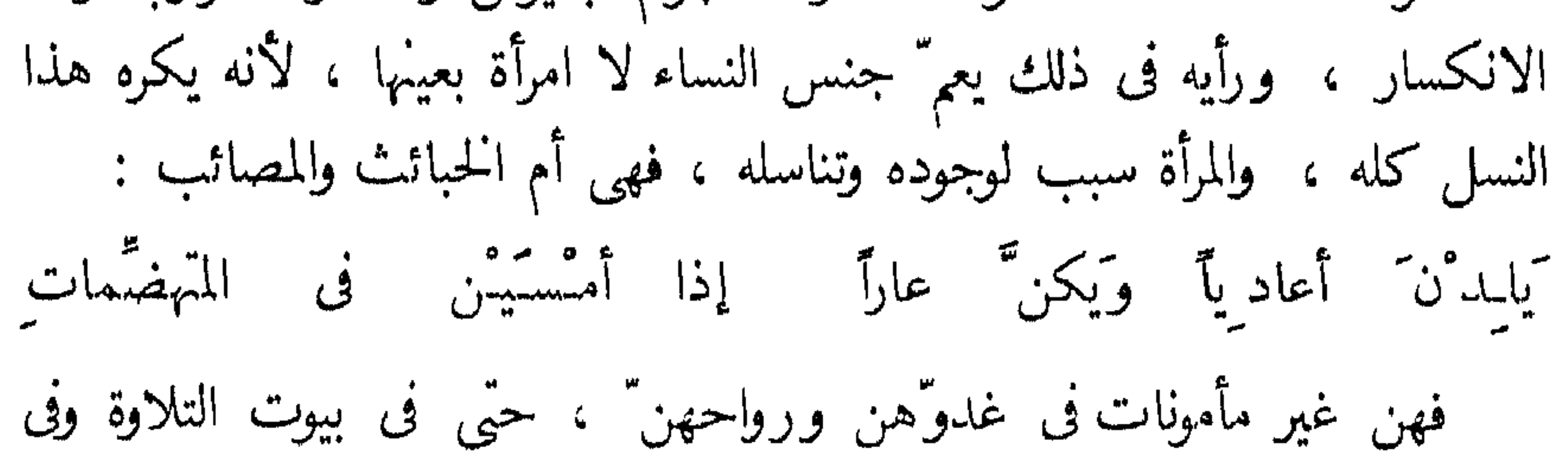

(١) الهلوك : الحسنة السبعل لزوجها . ١ ٢ ) الدرهاء : الحمقاء .

كنف الشيوخ المكفوفين من أمثاله ، ذلك لأن صوّتها يبعث الدعارة والشهوة وشنيع الأفعال . ودخل هجاء الأعراض على يد ابن الحجاج العراقى وابن سكترة الهاشمى وابن بسام البغدادى باباً لم يدخله من قبل ؛ فقد أوغل هؤلاء فى الألفاظ والتعابير ، وأسفُّوا فى المعانى المنحطة السافلة حتى لتمجُّ النفس من سماعٍ صورهمٍ وتشبيهاتهم وأغراضهم فى النساء ، فقد يقبل أحدهم على أمه فينال منها ما ينال الغريب من الخليلة ، وينتهى إلى وصف ذلك وصفاً فاحشاً ، لا تستقر العينُ على سطوره لكثرة ما يثير ً فى الشعور من ألم الانحطاط ووحشية العمل . وفى سي الأدن والسفاه كثبت من شعبه و المردت والشعة و تحمة

Y E

فهو يأتى الزوجة ولا يجد تعبيراً لحاله إلا أبيات امرئ القيس قديماً ، فيصفُ منها ما وصف الشاعر الحاهلي ويصمها بما سار على الزمان من فضهيحة ذلك الضال الهائم الذى ضيعه أبوه صغيراً ، وافتتح شعرنا بغزل فيه عيث ومجون . وابن ً عنين يتناول الأخت والأم حين يهجو رجلا من دمشق فيقول : يمحارُ في ذاك كلِّ ذي لُبَّ ذو طرفيش إذا نسبتهما فالأختُ والأم من بني شَبق والأبُ والابنُ من بني كلُببٍ وبذلك تناول الأسرة كلها ، وجعل نسب النساء إلى شبق ، وفي اللفظة

لذع كثير ، ومجاهرة بالوصف وتحد للأخلاق . وليس هذا غريباً عنه فني ديوانه منه سطور يندى لها الجبين ، وما نستطيع أن نُبسَّعد أكثر من هذا وإنما محيل إلى غير هذا الكتاب . لأننا نريده نظيفاً فى بحث يجرّ إلى غير النظافة عند تصوير هذا اللون . والذهاب ً مع الشعراء فى أقوالهم إلى حيث يسفون ، فلا ينفع مع شعرهم حذفٌ أو إضهار . ذلك لأنهم قد يعرضون فى هجائهم لشذوذ الرجال مع الرجال أو النساء مع النساء . كبغية الحطّ من قيمة المهجوّ ، وتناول عرضه . و يستطيع الذين يستطيبون الدراسة فى هذا السبيل أن يلوذوا بدواوين بشار وأبى نواس وابن عنين ، أو من جاء بعدهم حين سقطت الأخلاق خلال عصور الانحطاط . ونحن حين عرضنا إلى هذه الناحية أردنا أن نصوَّر ظلمَ الشعراء للمرأة ، وهم فى سبيل هجاء الرجل ، أو ظلمهم للنساء وهم يهجمون عليهن لغاية يريدها

الهجاء الشخصي ٢ - عيوب الخلقة والسحنة''' « فأما الهجو فأبلغه ما خرج مخرج التهزل والتهافت . . فأما القذف والإفحاش فسباب محض

الحرجانى

الفصل الثانى

رأينا أن هدف الهجاء هو الحط من قدر المهجو فى غالب الأحيان ، وذلك بأن يجعله الشاعر ضحكة للسامع وتفكهة للناس فيصوّره بصورة مزرية . وقد شهدنا من خلال الصفحات الماضية كيف سعى الشعراء إلى إحصاء الرذائل ، فوجدوا أن أقواها إصابة للمهجو في المحيط العربى هو تناوله من حيث العرض ، وأنّ أشدها قتلا لسمعته هو تناول زوجه أو بنته أو أمه أو أخته ، فبلغوا من ذلك مبلغاً لم يقع فى الآداب كلها كما وقع فى الأدب العربى ، حتَّى لقد يظنَّ ظانٌ أن قومنا اختصوا بمثل ذلك . ولكن شعراء الهجاء عندنا لم يقفوا عند هذا الميدان الضيق ، بل تعدُّوه لحسن حظنا إلى ميدان آخر وهو

أو عرض الأكتاف ، أو طول الأنف ، أو كبر المنخرين ، أو كراهة الرائحة، أو نتوء العنيين . وجعلوا ذلك مدار شعرهم فىالهجاء والتندر على المهجو ، فأثاروا العيب الخلقي وأرادوه ظاهراً بارزاً 'يثير الزراية ويشيع النكتة ، من غير رحمة أو شفقة ، كما فعلوا حين اخترعوا للمرأة صوراً داعرة ، لعلها هي مَنَّها كبرَّاء ، بل لعلَّ الرَّجل من عيوبهم براء كذلك . ولسنا نبحث أمر الصدق أو الكذب فقد قيل ما قيل ، ونحن نحصد القول ، ونعرض له على أنه فن من فنون الأدب ليس غير ، لا نعيب المخلوق ولا نتشنى منه ، إن ٌ صحت العلة ، لأننا لن نجرةٍ فى التطاول على معاتبة الخالق . ونلا حظ أن شعراءنا قد تناولها في أوصافهم المرأة والبحل على جل سوله ع

٣Y لها الشاعر كلَّ القبائح وحرمها من المزايا فكرَّمها إلينا ، وقال شاعر آخر يصهن وجه امرأة أخرى : فقمتُ ومآلى بالجحيم كيدان تبدا قبدتْ لى شقة من جهنتم وَغادَرْتْ أَصِحابى النُّدِينِ تَمْخَلَّفُوا بما شئت من خزی وطول کموکان جحيماً أراه جهرة وتسرانى وما كنت أدرى قبلها أن ً فىالنسا فلم يجد صورة لها قريبة من وجهها إلا صورة الجحيم ، على ما كان العرب `يتخيلونه من عذاب وسياط ونار موقدة ، ورأى أنها قطعة ٌ من جهم أفلتتْ إلى الأرض ، وراحت تمشى بين الناس تحمل الشناعة والقباحة والعذاب ، لذلك هرب منها نجيًّا ، فلا صبر له على النظر إليها والبقاء بقربها . وهرب زميل له من امرأة أخرى قد سلخت فى العمر سنين عدة فقال فمها : "فإن" أتولُكَ وَقالوا إنها تصَمَنْ"'' مَنْ أمْشَلَ نَصْفَسَها الذى ذَهبا وهكذا تولى أحسسَن نصفها من العمر والجمال ، وبقى القبح والشرّ . ومثله شاعر آخر وصف امرأة حوتْ من الصفات مالا تجده إلا فى متحف الدمامة ، فقال :

رتقطاء (٢)حدباء يبدى الكبد مضنحكها تقنواء بالعترض والعيثنان بالطئول كأن.مشفرها قد كطر" (٣) مين فيل لها كَفِيٌّ مَلْتَتِي شَدَّقِيَّةً نَقْرَتْسُهَـــا أسنانسها أضبعتمنش فى خلقها عسدداً منظهترات<sup>(٤)</sup> جميعاً بالرواويسسل فهى رقطاء حدباء ، لها أنف فى طوله كأنف الخنزير ، وفم واسع يلتقى شدقاه عند نقرة قفاها ، كأن مشفرها قد قطع من فيل . ولها أسنان زوائد

والرائل سن زائدة تنبت للدابة تمنعها من الشراب والقضم ، ولعاب الدواب جمعها رواويل .

ويبدو بذلك أن العرب كانوا 'يولون الوجه أكبر عناية، لأنه وحده يستقبل الناظر فيجذب أويدفع، ويرسل السخّر أويبعث السحر، ولذلك أكثروا من وصف الفم والأنف والجبين والذقن؛ فقال شاعرهم يرسم لوحة ً كرهها فى وجه امرأة : ذَقَسَ فاقص وأنفٌ غليسظٌ وجبينٌ كساجة القُسْطَارِ (١) تُقامَّسة القُّصُبْعُمُل<sup>(٢)</sup> الضعيفوكفُّ تَخْتَصُراها كذيبَتَقِ القَّصَّارِ<sup>(٣)</sup> فرسم منها الذقن الناقص ، والأنف الغليظ ، والحبين الواسع ، والقامة الضئيلة ، والكف كمدقّ الثياب ، فجعلها بعيدة عن جمال الجنس اللطيف غريبة الأعضاء ، غليظة في كلِّ ثميٌّ ، واختار لها الألفاظ والمفردات بما

فى كتاب الوصف ، لو أنهم كانوا يريدون الخير أو يقصدون الوصف للوصف . ولكنهم فعلوا هذا للنكاية والتندَّر ، لم يرسموا واقعاً فيها نرى ، ولم يصوروا منظراً للإعجاب به ودفع الناس إلى حبه ، وإنما قصدوا إلى الهجاء فوقعوا فى هذا الباب، وتمثلنا بهم فى رسم العيوب الجسدية ، خلال السنين الأولى لأدبنا العربى . فلما تقدَّمت الأيام كان الحطيئة بارعاً فى هذا الهجاء للخلقة ، حشد فى ديوانه صوراً كثيرة لكلّ من رأى وصادف ، حتى إنه رسم وجهه وخلقته فقال :

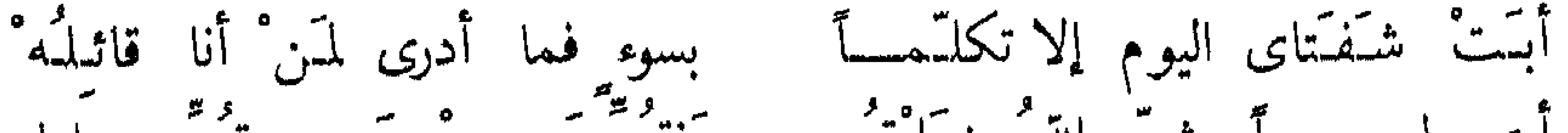

وقال جرير يهجو أم الأخطل . ويصور منخريها : غليظة جيلد المنخرين مصــــنـّة ٌ على أنف خنزير ُيشَـدُّ نيقـــابها فيرسم جلد المنخرين فى غلظة . ويرى فيها أنفاً كالخنزير قد شد ت عليه<br>النقاب . فليس فى النظر إليها جمال أو دلال أو نشوة . وإنما بشاعة تفوق الخنزير بعد أن عرفنا ما للخنزير عندهم من قدر وحرمة !<br>وجرير يهجو النساء التغلبيات فى صورة <sup>م</sup>نبعدهن ّ عن كلّ حسن فيقول :

تنقشبهم ذاك الليت والمتوشح إذا ما رأيت اللَّمِتَ من تَخْلَبِيَّة تَرَى محجراً منها إذا ماتَـنَتقَبَّتَتْ قبيحاً وما تحتَ النقابين أقبحُ فيخيل إليك أن كل تغلبية بشعة وأن عنقها قصير ، وأن عينها من القباحة بحيثٌ لا يجملهما نقاب ، ما تحت النقابين أقبح وأشد شرًّا ودمامة . وهو يلحّ على جمال المنخرين فيرى عند الرجال التغلبيين أهل الأخطل شعراً كثيراً فى مناخيرهم ، وكان العرب يتقززون منه وينفرون . وينظر إلى أم الأخطل فيقول : لم° کیجر ممذ° خطقتْ علی أنیابها ماء السواك ولم تمس طهوراً

 $\mathfrak{r}$  .

وليس غريباً أن يجلَّى فى وصف الجسد الكريه والجسم الدميم ، فقد عشق الجمال على ألوانه كذلك . وكلف به على ضروبه فلم يغادر فى أنواعه وصوره ميدان الإبداع والابتكار ٍ. ولقد رأينا أنه برع فى هجاء المرأة وتصويرها ، فرسم أعضاءها رسماً واقعينًا يسخر منه ليضْحك السامعين . فانظر إليه حين عرض للفم والثنايا فقال : والفم من ضبيقه إذا ابتسمتْ كأنه قصْعة المساكين ولها ثنايا تحكى بهجتهسا وحسنهنسا ألسن الموازين والجيد زين لمن تأمله' أشبه شيء بجيد تنين (١)

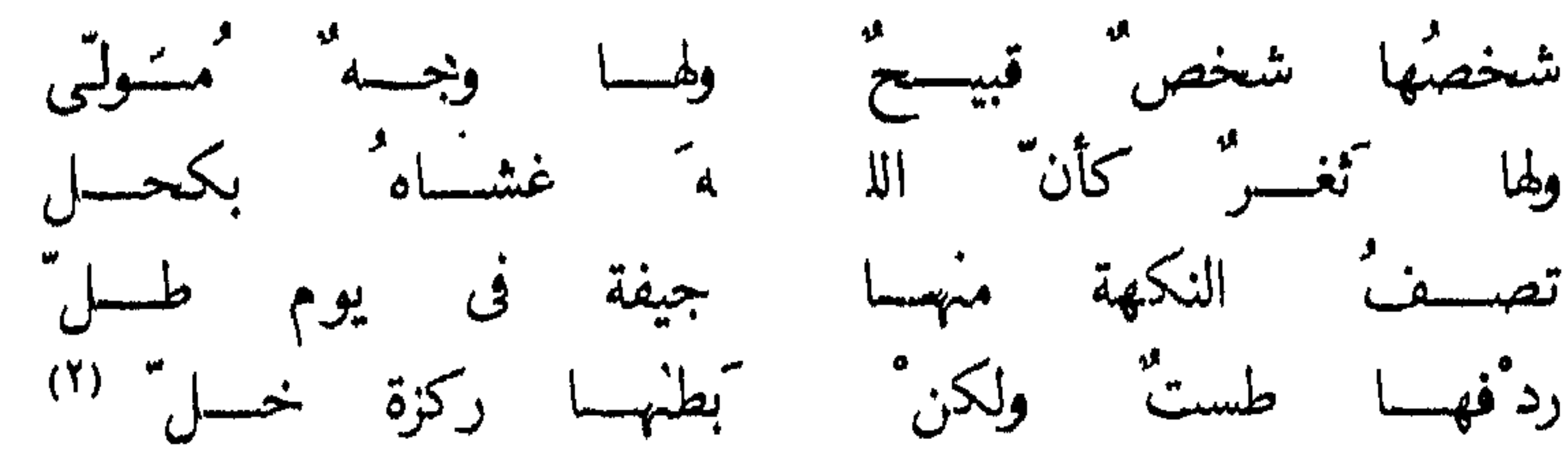

فأنتَ تتصور الوجه ً مولسّياً ، والثغر مغشى بكحل ، وربحَ الفم كالجيفة إذا أصابها طل فنشر الكراهية ، وردفها كالطست ، وبطنها كالوعاء فيه خلَّ . فأىَّ رساَّام هجاء ساخر كان ذلك الشاعر العباسي فى اختياره لألوان التشبيه المقذعة وصور الجسد المفزعة ، يغط ريشته فى ميدان الخلّ بدلاً من الخمر ، والجيفة فى يوم طلّ بدلا من زق ّ خمر فى يوم غائم . ولا شك فى أن

( ١ ) التنين : حية عظيمة .  $\mathbf{f}(\mathbf{f}+\mathbf{f}) = \mathbf{f}(\mathbf{f}+\mathbf{f}) = \mathbf{f}(\mathbf{f}+\mathbf{f}) = \mathbf{f}(\mathbf{f}+\mathbf{f}) = \mathbf{f}(\mathbf{f}+\mathbf{f}) = \mathbf{f}(\mathbf{f}+\mathbf{f})$ 

إذا ما كنتَ عندَ قيّان مُموسى فعند الله فاحتسب السرورا تحنافس منحلف عيدان قعود وطوّل قربتها اليوم القصيرا إذا غنين صوتاً كان موتساً وكهمجن به عليك الزمهريرا ولن نقف عند الصوت وما <sup>م</sup>ُبطيل من يوم قصير ، وما يبعث من مقت وزمهرير . وإنما نقف عند الخنافس وهن ّخلف العيـــدان . كنتخيل هاته المغنيات البشعات وقد تقاصرن وتطاولن للعزف والغناء فى مجلس يريده الشاعر للطرب فإذا به يبعث الكرب ويدفع إلى الهرب . وأبو العتاهية يعرض للون الأشقر في أهل البدو فيشكك في الحسبوالنسب، ومثله أبو كمام يعرض للون الأصفر فلا يرى فيه سقماً وإنما يجد فيه شقاء ً ليس بعده شقاء لمن يتعب ويجهد . وأما ابن الرومى فهو أكثر الشعراءتعرضاً للخلقة والقسهات بالهجاءوالسخرية. فهو بارعٌ في ربشته الهزلية . يظهر المعايب والمساوىً في لغة صافية لا تجد فنها لفظة نابية إلا ما ندر فهو ينم عن روح رسَّام كاريكاتوري في الهجاء يكاد يكون عالميًّا – كما نقول اليوم – فألواحه تُنضحات التكالي وتبعث الدمع في العيون لشدة ما تثير من إغراف فى التندر والإضبحاك . وليس للمهجو إلا أن

ترن" تحتَ الأكف الواقعات بها. حتى ترن" بها أكناف بغداذ ولعل الذين أصابهم صام شديذ يجزعون من وصف الشاعر ،ويتلمسون مكان ذلك من رءوسهم خوفاً من أن يصيبهم رشاش هذا الرسم ، فهو يشبه الرأس بمرآة فولاذ ترنّ تحت الأكف فتدوّى بها أرجاء بغداد على سعتها بـ ونلاحظ أن ابن الرومى يشتهى أن تقع الأيدى على المهجوَ فى أكثر أوصافه ، كأنه لا يقنع بما يرسل عليه لسانه من ضربات ، يريد أن يشرك بها غيره . وهو حين يقول ً فى اللحي لا يقلّ عن وصفه للصلع ۖ فانظر -إلى صورة اللحية بزيشة ابن الرومي : إن تطل لحية عليك وتعرَّض فالمخـــالى معرَّوفـــة للحمير فی مھب الریاح کل مطیر لوْ غسدا حكمها إلى لطارتْ فهي أشبه بالمخلاة "علقتْ في عذار هذا الرجل ، ولكنها خالية من الشعير

الهجاء

 $\mathbf{A}$ 

كأنه ضفدع فى لحة هرم " إخا شدا نغماً أو تتمرر النظرا لو كان لله فى تخليدنا كمدرٌ" تَهُمْ قَدْرَبِهِ مَا أَرْدِنَا ذَكَكَ القدَرَا ولا يشفق ابن الروى على هذا المغنى حين يشهه بالضفدعة فى شكله ، أو كأنه بالع حجراً ، بل إنه يكره المحلود بقربه ويتمنى البعاد عنه ولو بالموت . وذلك لأنه زرىً الشكل ، بل منكرٌ الصوت ، فهو حين يغني يحشرج فيقول فيه : يفتح فاه من الجهاد كما يفتحُ فاه لأعظم اللقم''<br>منظومة فى مقاطع النغم ' أبح فيه شذوذ حشرجة تُبَرِّته غصسةٌ وهزَّتسهُ مثل نبيب التيوس فى الغُمّ والفم ينفتح للصوت والغناء كما ينفتح للقم الكبيرة سواء بسواء ، فيبدو مثل كهف مظلم تنطلق منه الحشرجة إثر الحشرجة ، يقطعُ النغم ً ويهتز كالتيس ، فلا "يطرب ولا "يسكر "، وإنما يبعثْ مع الخمر شعوراً بالقتل كأن السامع يشربٌ دمه في كأسه . وابن ُ الروى أطال النظر في المغنين لعصره ، فرأى القبحَ فى وجوههم ، والشذوذ فى أصواتهم ، والنكر فى أعناقهم حين تهتز وتتلوى ، فوصف قينة تغني : · **تضغطُ** الصوْتَ الذي تشدو به غصّة" في حلقها معترضه فإذا غنت بدا فى جيدهــا كل عرق مثل بيت الأرضه (٢) وأرانا حركاتها وهي تضغط الصوت ، فتبدو العروق في جيدها كما تبدو الأرضة ، فتلاعب بالمعانى والأشكال ، وقرنها بصور محتقرة ليضعف من شأن المهجو وليعرض موضع العيب فى الحركات ، ويصوَّر ببراعته ولطف تخيله

34
فالفيسل مندك أفطس إن" كان أنفك مكسلما ق ولا أرى لك تىجلس وإذا جلست على الطريب تمنحيب أنت ويخرس قيسل السسلام كمليكمسا إن َّ أنف الفيل بالنسبة إلى أنفه أفطس ، فإذا جلس للسلام قال الناس : السلام عليكما ، كما قالوا بعد ذلك بقرون لأنف «سيرانو » الشاعر على لسان « إدمون روستان » ، فجعلوا للأنف كياناً مثل كيانه لشدة طوله وعظم مكانه . وقد وصف الذين قبله الأحدب فما علقوا ببعض نبوغه ، ووصف الغربيون الأحدب بعده على لسان « فيكتور هوجو » فما صنعوا مثله فاسمعه يلقول :

ونحن نريد أن ننتقل إلى زميله ابن المعتز ، فقد صنع فى الهجاء كذلك صنيعاً جميلاً ، وسخر وتسلَّى وتندَّر ، فقال فى عجوز : ومِينْ ألف عامقد وَجي خدَّها الواجى عجوز تصابى وهى بكر" بزعمها ترى شعرَها تحتَ القناعِ كأنه' ضَفائرُ ليف في هدية حجاج فأبدى صورة لها خالدة على الأيام لأنها تقع فى كلِّ عصر ومصر ، وتدور بين الناس ، فلا تشعر بما يبدو على الأفواه من بسهات أو من سخر ،

تتصابى وقد خدد الزمان فى وجهها سطور العجز والجهد . وشعرها تحت القناع كالليف يهديه الحجاج . وثمة عجوز أخرى علق بوصفها فشبه شعرها بالقطن

من دل ریختو و عام انبیض منتقل از من از بنان ور انتشون متحدید<br>إن امرأ أمـَة معبلی تــــدبرُه المستضام سعفین العین مفؤود فهو رخو البطن منفتق. لا هو في الرجال ولاً هو في النساء. بل إنه امرأة مُحبلى فى هيئته وسمنه . ومع ذلك يحكم مصر كلها ويدبـّر أمرها . ويملكُ<br>الزمام فيها . فيالتعاسة هؤلاء المحكومين ٣. ويرسمه بعد ذلك بقوله : · رأيتمك ذا نعل إذا كنتَ حافياً وتـُـعجبنى رجلاك فى النعل إننى وأنك لا تندْرى ألونك أسسودٌ من الجنهل أم كمد° صار أبيض صافيا

٣V

ويتذكرنى تخييط كعبك شسقه ومشيك فى ثوب من الزفت عاريا ليضحك ربات الحداد البواكيا وَمثلك يُؤتي من بلاد بعيسدة

فلا فرق بين كافور وهو حاف ويبنه وهو لا بس ، لأن لون قدميه كلون النعل لشدة السواد فمهما ، وكأنه شقق كعبه ومشى بجسد أسود ، يابس الزفتَ حين يتعرَّى ، وهذا مما ً يضمحك الثكالى وربات الحداد البواكي ، فكيف لايتخذ منه المتنبي صورة ً للتندر والسخرية ، فيشهد الناس على أنه عبد ٌ خصي ً مجلوب من الحبشة ، زرىّ الشكل ، بشع المنظر ، قبيحُ الصورة . يتلهى الرائى بالنظر إليه كما يتلهى الغلمان بالنظر إلى الحيوان الغريب فى حديقة الحيوان . فهو ضحكة الدهر على لسان هذا الهجّاء . وأصابَ المتنبي ابنَ كيغلغ في شكله ووجهه فقال فيه : وجفونيه ما تستقر كأنهسا ً مطروفة أو فُستَّ فمها حصرم ً وإذا أشار محدثاً فكأنسسهُ قردٌ يقهقه أو عجوز تلطمُ فهو يحرك جفونه مراراً فى عصبية دائمة ، كأن عينيه مطروفتان أو كأن" الحصرم ً قد عصر فيهما ، فلا يفتأ يغلقهما ويفتحهما . وهو كثير الإشارة لا يكادْ يستقر فى مجلَّسه ، يقوم ويُقعد ، ويضطرب ويصيح ، فكأنه قرد يقهقه أو عجوز تلطم ، وهو لشدة عيه يشير بيديه حين لا يستطيع الإفصاحَ بلسانه ، وأين منه الإفصاح بل أين منه الوقار والهيبة . ثم يفيض عليه من لسانه فيقول :

<sup>م</sup>ما زلتُ أعرفه قرداً بلا ذنتَب صفراً من البأس مملوءاً من النزق وتكتسى منه ً ريحَالجورب العرق تستغرق الكف ًفوْدَيه ومنكبه فيجعله شبهها بالقرد فى شكله ، ولكنه بلا ذنب ، ويؤكد أنه صفر من الشجاعة ، وكلُّه طيش ونزق ، ويرسمه صغير الحجم ، دميم الحسم حتَّى لكأن أكف الصافعين تستغرق فوديه ومنكبيه جميعاً ، وتعود الكف بعد ذلك بريح نتن خبيث هو ريحٌ جسده الكريه . أقرب ما يكون إلى ريح جورب عرق قد ملأ المكان فساداً ونتنأ .

34 منظره ما يقذى ، وفى غنائه ما يتىء الأسماع ، لذلك يزوى وجهه تفادياً من صوته ، لثلاً يجرحَ أذنه أو يخدش سمعه . وصوَّر الشاعرِ الغزى وجه ً خصمه فجعله منتقباً بالكلوح قال :

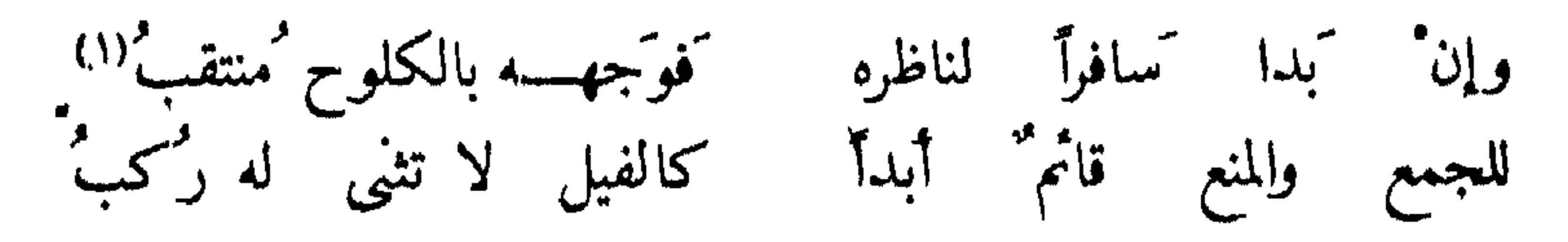

وهذه الصورة مزرية ، تشبُّه الرجل بالفيل ، حين يقوم وحين يثني الركب فى الجمع والمنع ، ووجهه عابسٌ مكشرٌ ، بشع كريه المنظر . وللشاعر الحلي فى وصف فم المهجو صورة قريبة مما رأينا يقول :

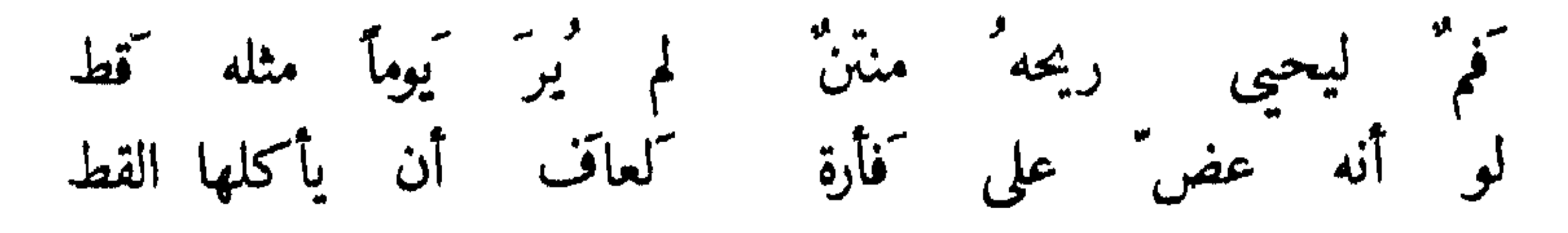

فتصوَّرْ رائحة فم تزيد فى نتنها على رائحة الفار ، وتصوَّرْ هذا القط الذى يلتُّهُمُ الفأر أنى رآها ، فإذا نزلتْ من فم الرجل عافها لأنها سقطت من كقب لم يعهد الحيوان أكره منه أو أشد خبثاً . وقد سار المعاصرون فى هجائهم على مثل هذا الإقذاع فوصف شاعرهم فى الشام لحية خصيم له فقال فيها : لأ يأخذ المشطأ منهسا فسهسا الفصوص الغوالى كم شعرَة فسـوق أخرى تبسسدو كووث البغسال

المسلش فيعسل مضياء  $\mathcal{N} = \mathcal{N}$ 

 $\ddot{\mathbf{z}}$ 

فكأنه إذ ذاك قرْدٌ أشمطُ وَمشي العرَّضِيَّنة حاسراً عن رأسه!'' وَيدُور مثل أبى الرّياح''' ويلبطُ ويشير إذ" يهدى بعشر أصابع كالعير يبهر في النهيق فيعفط°ا" وكلامه متقطسع بسسعاله كنو جنسة بقيوده يتخبط فكأنه بضَجيجسه وعجيجسه وهذه الصورة المعاصرة تكاد تقع من اللفظ والأسلوب والصورة مواقع الشعر القديم . فهي تشبه رأس الرجل برأس التيس المسموط وتجعله في شكله كالقرد ، ثم ترسمه كاللعبة المعروفة . أو كالعير ينهق حين يسعل ، بل إنه كمجنون يتخبط فى قيوده . وللشاعر نفسه صورة أخرى فى هذا اللون يقول فىها :

ولن نذهب بعيداً في الاختيار والتمثيل ، فهذا أمرٌ يطول ، ونحسب أننا عرضنا لألوان الهجاء في هذا الباب ، وحشرنا أنواعه ، وجمعنا الأقوال فيه ، فأبرزنالكل ً صورة ً تخيلها الشعراء ، ولم نغادر فما نرى كبير أمر مما ً يهجى به الإنسان إلا رويناه ، اللهم إلامالم نستبح سرده هنا . ولعلنا جعلنا فى هذا المتحف الكاريكاتورى ألواحاً تفيد فى فهم الطريقة التى سِلكها أدباؤنا على العصور فى شعرهم ، فجاءوا برواثع البيان وخلدوا بقولهم على الزمان ، ذلك لأن هذا الفن ٌ صعب المراس ، شديد ُ الأسر ، قوى الوقع ، نذيرٌ بتوريط القائل وإيقاعه فى حبائل المهجوّين ، وربما أودى بالحياة ، فلا َيقبلُ الناسُ جميعاً قولاً فى مثل هذا الإقذاع إذا كانوا يستطيعون الانتقام لكرامتهم وأنفسهم . وقديماً ساق مثله إلى قتل الشعراء وسجنهم وتعذيبهم لعلهم يرتدعون أو يرعوون ، أو يتوبون عن هذا القول ، ففيه حطَّ من قيمة المهجوّ ، وتندَّر به وسخرية وتهكم وضحك ، فيسير ذكره على الأفواه تبتسم إشفاقاً حيناً وانتقاماً حيناً آخر . ولكنه الفن ً على كل ً حال يبدو كآ لة التصوير تلتقط ما ترى منألوان وظلال، بل إنه كريشة المتفنن تـجسم وتضخـّم كيف تريد لتبلغ من المهجوّين الغاية ، وقد رأينا أن أكثرهم نال ما أراد ووقع حيث تمنى ، فكان التوفيق حليفَ

 $\mathbf{t}$ 

العباقرة من الهجَّائين رفعهم إلى مصاف الشعراء العالميين ، وهذا الذى سعينا إليه جاهدين فى عرض ما كان منهم من شرّ كثير لم نصنعه بأقلامنا ، وناقل الكفر ليس بكافر ، فيا يقولون .

وصف المؤرخون جزيرة العرب فقالوا إنها قاسية عنيفة ، وإن العربى عاش فَمَهَا عَلَى نَضْنَالَ في سَبِيلِ العيش وكفاحٍ في سَبِيلِ اللقمةِ ، فعلي ساكنتُها أن ُيسعوا وأن يشقوا ، لذلك كانت المنعة والقوة والبأس من أسباب الظفر في الحياة. والقوى فها هو الذى يحيا والضعيف يلجأ إلى القوى ويلوذ بأكنافه . وهكذا جعلوا الشجاعة والبطولة وركوب المخاوف والأخطار وتحمل المكاره واقتحام الخطوب من مزايا الرجال ، ومحامد الصفات . فلم يكن فيها يبدو لهذه الجزيرة من مثل أعلى فى نظر القوم إلا القوة ، لأنها وحدها رمز النضال وشارة القتال وكفاية المحارب . ولا يلام قوىً إذا اغتصب أو سلب ، وإنما بلام الضعيف الحقير الذليل المظلوم . وليس في هذه البلاد قبل الإسلام قانون يعاقب القوىّ على ظلمه ؛ ولا يفلَّ الحديد إلا الحديد . ولما نشأت الدولة الإسلامية ظلَّ العرنى يلجأ إلى القوة والعصبية والقبيلة يعتمد على أقرانه وأبناء عشيرته وأسرته

وكان لهذه الحياة القاسية أن تتطلب محاربين أقوياء وأن تسعى إلى كثرة الرجال ووفرة النسل ، فهم عدة الحرب وحماة الحمى ، والذابون عن الحياض ، والحياة عندهم قوة وبأس شديد . وكان البطل الفارس يخلص من مغامرة ليدخل فى أخرى ، على جسد نحيل وقوام سمهرىّ ، شديد النشاط . لذلك ذموا من كان على عكسه سميناً ضمخماً قصيراً ، يركن إلى الراحة ، ويستنيم إلى القرار والتَّرف والحمول . على أنهم نظروا إلى المرأة نظرة أخرى فرأوا لها التَّرف والنعيم ، لأن وراءها رجلا يدفع عنها العمل والسعى والصنعة والحرفة ، فلا تقوم إلا لحديث أو زيارة ، من جارة إلى جارة ، تتعطر وتتزين ، وتفوح منها رائحة الجنان ، فهي نؤوم الضبحي مترفة العيش — كما بسطنا في كتاب الغزل —.

٤٣

لروا إلها لصره الاسن والشجاعة ، والبطولة . كما نظروا إلى ما يخلّ بها نظرة الاحتقار والهجاء والازدراء ، فكانوا يهجون العربى بالضعف ، والحور ، والكذب ، واحتراف المهن الحقيرة .

وتناولوه بالهجاء كذلك إذا كانت النساء عنده تعمل وتسعى فى البيت والمرعى ، وأثاروا هذه المثالبَ والمعايب ، وتحدثوا فيها ، وقال شاعرهم حولها ، فجسم الخطب ورسم العيبَ فى شكل ٌ يزرى بصاحبه ويحط منه . وْلم يقصد الشاعر بإبراز هذه المعايب نصحاً أو درساً ، وإنما روّى سهمه وأشبع سيفه

### نظر طرفة بن العبد إلى خصمه ، فصوَّر أخلاقه من وشاية ونميمة فقال فيه يتشنى وينتقم : وعمرا وتموفا ما تشى وتقول وَقُوَّقْ عَنْ بِيتِيْكَ سَعْدُ بْنُ مَالِكَ شآمية" تزوى الوجنوه بليسال" وأنت على الأدنى شهال" كمرية" ا ا فقص ً علينا كيف فرّق بين بيتي أهله وذويه ما كان يأتيه من أقوال يتقولها ونمائم يسعى بها ، ويمشى بين العشيرتين حتى فرق الجمع وأوقع الشرّ ، وهو على أقاربه كالريح الشهالية الباردة تحرق الوجوه إذا هبطت فى الشتاء ،

 $\mathbf{t}$ 

ويصحبها بلل ٌ من المطر ، وَندى يقبض ُ الحلد ويجفف المفصل والوجه .  $\mathbf{A}$ , and  $\mathbf{A}$  is the contract of  $\mathbf{A}$  in  $\mathbf{A}$  is the contract of  $\mathbf{A}$ 

لا كرتجي الجحار خميراً فى بيوتهم مس ولا كحالة ً من كشتم وألقاب<br>فجارُهم متبذل فيهم ، يائس من خيرهم ما دام فى حبهم ، كيلتى<br>بالاستخفاف وُيرمى بالألقاب وُيشتم ـ وسار زهير بن أبى مسلمى على هذا ،<br>فذم ّ من لا يحفظ الجحار : وجسار سار معتمداً إليكم أجاءته المخسافة والرجساء كما سار الحطيئة فى السبيل نفسها فتناول من لا يجير ولا يكرم : جارٌ لقوْم أطالوا مُمون َ منزله ( وغادكُوهِ مقيما َبينَ أرماسٌ ( ) تملوا قرراه وتهرتته كلابتهم - وجرّحوه بأنياب وأضراس°ا دَعِ المكارِمِ لا ترْحَل لِبغيتُها ﴿ وَاقْعَدْ فَإِنَّلْتَأْنَتَ الطَّاعِمِالكَّاسِي وهذا كلام لا تدخله بذاءة لفظ أو تقعّر تعبير ، فليس فيه إفحاش ولا إقذاع ، ولكنه فن َّجميل فى إذلال المهجو ورميه بالانصراف عن الكرم والنبل ، فى صور حسية عربية جاهلية ، تـجد فى نسيان الجار مذلة ً وفى الوقوف عن الضيافة معرّة ، فالكلابُ تدفع الناس عن البيت والرجل يقيم مكسوًّا مطعماً ليس له همٌّ من دنياه إلا أن يأكل وأن يلبس ، وفى هذا هجاءً عظيم بليغ . والشاعر يهجو أمه لأنها لا تحفظ السرّ كما هجاها الجاهلي قبل قليل ، فقال : إتنحتى فاجلسي مني بعيداً أراح الله منك العالمينسا أغربالا إذا استودعت سرًا وكانونا على المتحسدثينت\'"  $\mathbb{E}\left[\frac{1}{2}t\right] = \frac{1}{2}t\mathbb{E}\left[\frac{1}{2}t\right] = \frac{1}{2}t\mathbb{E}\left[\frac{1}{2}t\right] = \frac{1}{2}t\mathbb{E}\left[\frac{1}{2}t\right] = \frac{1}{2}t\mathbb{E}\left[\frac{1}{2}t\right] = \frac{1}{2}t\mathbb{E}\left[\frac{1}{2}t\right] = \frac{1}{2}t\mathbb{E}\left[\frac{1}{2}t\right] = \frac{1}{2}t\mathbb{E}\left[\frac{1}{2}t\right] = \frac{1}{2}t\mathbb{$  $1 - 11 - 11$   $12 - 12 - 17$ 

# العصس ، لأنه كالهجاء الجحاهلي ليس فيه بذاء وفحش ، وقد كان أشد الهجاء عندهم فيا نعلم أعفه وأصدقه ، وما خرج عن ذلك فهو قذف وإفحاش كما كان<br>في هجو الأعراض ، مما تراه في غير هذا المكان . وقد عكف الشعراء ُ الأمويون على أخلاق الجاهلية فى أكثر هجائهم ، فرموا تمن "كان يحترفْ الصناعة ً والمهن المحتقرة ، فكان جريو "يهجو الفرزدق" زاعمآ أن أجداده كانوا يعيشون بالحدادة ويقضون أيامهم قربَ النار والحديد والشرر والدخان والكير ، فكانوا كالرُّقيق والعبيد ، ولذلك قال جرير :

 $51$ 

ما بال' أمك إذ تسرْبل درْعِها ومن الحديد مفاضة سربالى

#### ٤V

وحين اشتد الهجاء ُ في العصر الأموي اختلط بالحماسة والفخر ، وتناول القبيلة والعشيرة كلها ،ودخل فى الدين فهجا بالشرك والكفر ، ولكنه رجع إلى البخل ، والجبن ، وحماية الجار فلام الذين خرجوا على المثل العربية العليا المعروفة فتعلقوا بالصناعة والمهنة ، أو كانوا على ذل ً ومهانة فى العيش المأجور ، فقال الفرزدق في جرير :

كم كخالة لك ياكويو وعمة<br>تشغبارة تتقذر الفصيل برجلها كانت تراوح عاتقها كملبة

تفدعاء قد حلبت على عشارى (١) تغطسارة لقوادم الأبكسار (٢) خبلف اللقاح سريعة الإدرار

الحرب فقال : إذا بكرية" ولدت غسلاماً فيا لؤمسا لذلك من تعلام ثیرًاحم فی المآدب کل عبد وليس لدى الحيفاظ بذى زحام فهم كثرة" عند المآدب والولائم ، قلة" عند الاستنفار فى حماية الحياض والأعراض ، يتخلفون عند الشمجاعة ويتقدَّمون عند المآكل ، وكم يهجو الشعراء خصوصهم بالجبن والهرب من المعركة فيقول أحدهم : إن أنَّم لم تطلبوا بأخيكم من فندرُوا السلاح ووحتشوا بالأبرق''' وخذوا المكاحل والمجاسد والبسوا فستستخشب النساء فبشس رهط المرهق (٢) يريد أنكم إن لم تتأروا لصاحبكم فتزيوا بزىّ النساء ، لأنكم أقرب إلى<br>صفاتهن فى القعود عن الثأر والشجاعة ونجدة الضعيف . وظلت هذه الأخرلاق مرعية على العصين ، ، فهبجا الشعراء كا " يخهل

فتصور هذا المال الذى عاد به الشاعر من ممدوحه ومقداره ما تحمل رجل البعوضة من اللبن ، وهذا جميل حسن يروق للسمع ويحلو للخيال . وقال دعبل الخزاعى يذم بخيلا : من الدنيا تتخاف عليه أكلُّ أتقفل مطبخاً لا شيء فيسه فما بال الكنيف عليه قفل (١) فهذا المطبخ استوثقت منه ولكن قد بخلت بكلّ شيء فحتى السلح منك عليك بخل ضييفاً ، وقد سدّ الكنيف لشدّة بخله فهو قد أقفل مطبخاً فلا يطعم فخاف حتى السلح كما خافت المرأة حتى البول . وذلك منتهى الهجاء ودقة

 $\frac{1}{2}$ 

التصوير وبراعة السخرية ، ثم قال فى مكان آخر : وأنواع الفواكه والشراب وإنَّ له لطباخــــاً وخبزاً وأبواب تطابق دون باب ولكن دونيه كسمبس وضرب كأمثال الملائكة العضاب تيذ ودون الذباب يمر عنه `` فكيف ترى هذا الرجل حين يكرم ضيوفه بالحبس والضرب وإغلاق الأبواب ، يطرد حتى الذباب ، على أن له طباخاً وِفواكه وشراباً فما ينقصه شيء ، اكمنها خلة البخل قد سدّت عليه سبيل الضيوف . وقد كرد الشعراء وقوف الحجاب على الأبواب وكثرتهم عند الأغنياء يمنعون الطارق ويدفعون القادم ؛ وقالوا فى ذلك كثيراً حتى أسرفوا، ولا سبيل إلى رواية كلّ ما قالوا؛ فَنَّى كتب الأدب أمثلة منه . وكرهوا الجهلَّ فذموا صاحبه ، واستبشعوا اللؤم فتناولوا اللئام وقالوا في ذلك كثيراً ، فيه النثر والشعر .

 $\bullet$ 

ُ أطراف الأرض ، ويقف لاصطياده كما يقف الصياد عند شاطئ ً فقير فى السملث . وطبعى أن يصور الشعراء العباسيون بخلاءهم تصويراً مبدعاً فهم سألوا وحـُرموا ، فأصابوا الذين حرموهم وتناولوهم بأفظع الصفات ؛ ولسنا هنا لندافع عن الذين حبسوا العطايا وسدوا الأبواب ، ولكننا نجد ً الهجاء فى غالبيته لهذا العصر مصطنعاً مغرضاً متكلفاً ، لا يصف حقيقة الناس ، ولا يجعل الشعر فى مستوى الصدق كما كان فى بعض الشعر الجاهلي والإسلامى . ونحن إنما نعرض للهجاء على أنه فن سواء أصدق قائله أم كذب ، ۖ وما نسعى إلى معرفة الجقيقة التاريخية فدمري ولكننا نتبين الأسلوب الذي طرقه الشاعر المحامل

 $\circ$  \

آخر ً يبين عن هذا الغلّ فى صدره لمن كفس شعره حقه ولم ينقده ثمنه : لمدى سمبايا تيعن فى الأعراب يا عذارى الكلام صرْ تن من ً بع تحبقات بالسمع تبدى وجوهآ كوجوه الكواعب الأتراب فهو يأسفٌ لشعره ٌ يباع في الأعراب الذين لا يفقهون مكانه ولا يعرفون له وزنآ فلا يقدرونه حقّ قدره . وهو كلام جميل مبتكر أشبه ما يكون بالعذارى والكواعب الأتراب ، ويلحّ الشاعر على هذا المعنى فى هجاء صالح الهاشمى :

وستوقة فن قومه وفعله وَمَلْكَ في كبره ونِسْبلسه تبذلتُ ممدحی فیه باغی بذله فجذ" حبل أملي من أصله من بعسد ما استعبدنى بمطله يلحظني فى جده وهزله لحظ الأسير حلقات كبله حتى كأنى جثته بعزلسه يعجب من تعجبي من نبخله ألبسته الغنى فكسلا تملُّسسه يا واحداً مقتدراً بعدله ما أضيعَ الغمد بغير نصْله والشعر مالم يك عند أهله بذل الشاعر ً في ممدوحه ما استطاع من جهد وشعر كليبٍ فلما خابٍ رماه بالهجاء . وأسف لأنه استعبده بالمطل ثم اعتذر بالجهل ، ولكن الشعر يضيعُ

 $\bullet$  T

عند غير أهله كما يضيع الغمد بغير نصله . وهكذا نبرهن أن مبعث هذا الهجاء رد ّ كان غير جميل . وُبخل ٌ فى العطاء لم يقع من الشاعر موقع القبول ، فثار وهاج وأرسل فيه هذه الصفات الدميمة ، فجعله 'سوقة وجاهلا وأسيراً ، وكذلك يقع في ألسنة الهجاء من لم يدفع بالتي هي أحسن ، ومن لم ´يكرم الشعراء وُيغدق على الأدباء : وهذا الذى قلنا ينطبق على أكثر الشعر الهجائى قاله هؤلاء المداحون حين 'حرموا فألصقوا بالمهجوين ما شاء خيالهم أن يبتكر من ذمّ وقصاص وتشفّ ، ونحن على معرفتنا بكذب الهجائين نريد أن نتبين—كما قلنا – طرائقهم فى الهجاء وأساليبهم فى التصوير ومعانيهم فى هذا الباب ، لننتهى إلى أنهم شبهوا هؤلاء البخلاء بصوَّر مقذعة فها هذا الذى أوردنا ، وفها أن هؤلاء تيوس وأُنهم عبيد . وأنهم فى أخلاق البغال . فيقول أبو تمام : كهم حُمَلل "حسسُن" فهن بيض " وأخلاق" سمجن فهن سود

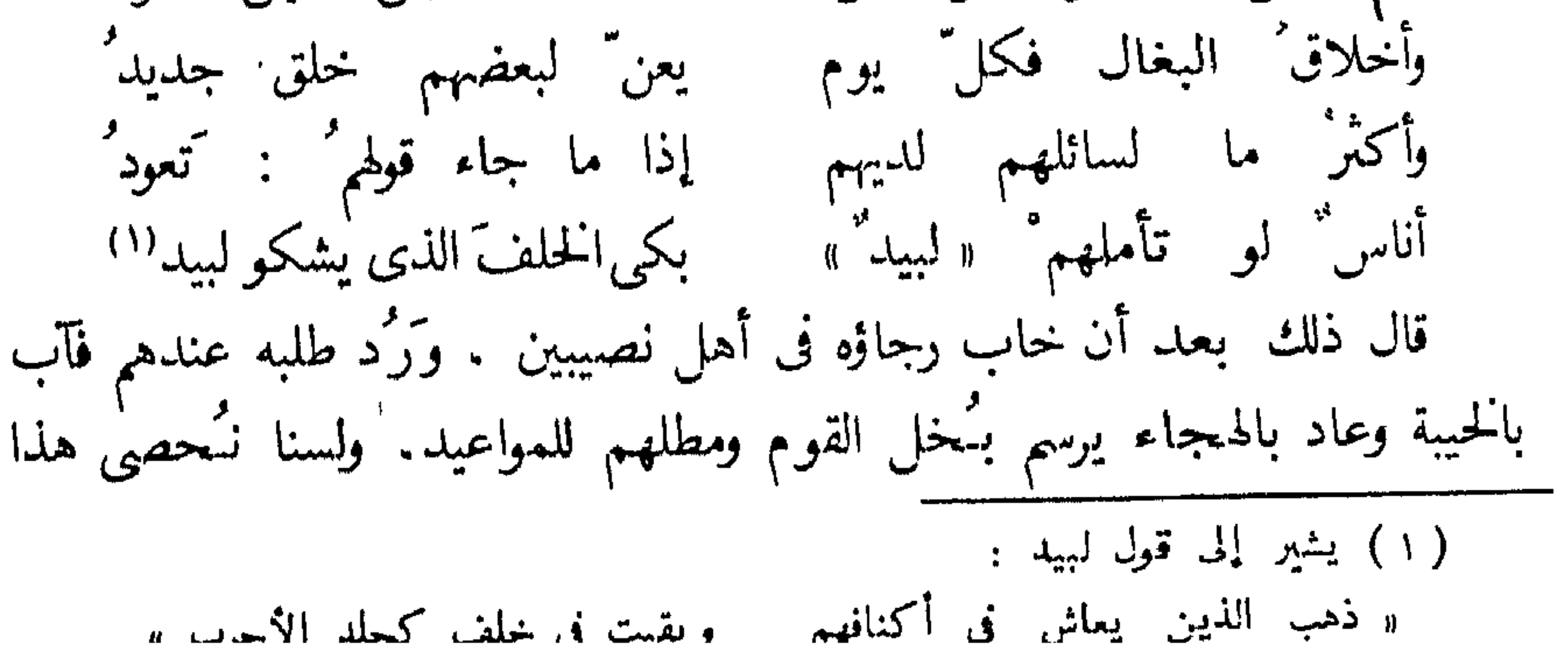

اللون عند أبي تمام فهو كثير ، ومثله عند البحترى . ولكن ابن الروى يهجو ٍ البخلَ في صورةٍ فنية جميلة لا نجدٌ محيداً عن روايتُها قالها في عيسى : مُیقتُو عیسی علی نفسه ولیس بباق ولا خالسـد فلسسو يستطيعُ لتقتيره تنفس من منعخر واحسلد فهو يرسم شحه وإمساكه عن الناس فى تشبيه رائع ، حيث جعله يقتر<br>بالتنفس ، والتنفس لا يكلف شططاً ولا <sup>ي</sup>ؤدى إلى فقر ، ولكنه تعود البخل<sup>-</sup> فصارت أعضاؤه شحيحة كلها متناسبة فى ذلك ، فأنفه يتنفس من منحر واحد لا يجود بالهواء حين يوسله ، وهو بذلك پشبه المرأة التي ضننت بالبول فلا توسله إلا

بمقدار . ويرى ابن الروى فى الهجاء كما رأى غيرُه قبله أن بعض ً الناس يَسعى إلى أن يهجى ليسير ذكره فى الدنيا فيقول : ۔<br>یسوم ہجائی <sub>ک</sub>ی پنوہ باسمه وفى السب ذكر" للثم ومفخر بل العرف من أفعال مثلك منكر أخالد لم أنكر لك النكر والخنا حمداك إلى الخين حتى استثرتنى عليك وإنى فى عرينى لمخدر وردت واكمن لا إخالك كصدر فدوَنلٹ ما حاولته ُ فبلغته' زماناً طويلا فاصبر الآن تذكر فقد كنت نسيأ لاتحس ولا ترى 'یغنی بها مانودی: الله أکبر' ستروى رواة الشعر فيك قصائداً ولتحتمتها منى الكلام المحبر مسداها مخازيك التي قد علمتها فهو يجد ُ حتى فى السب ذكراً للئيم ، وشهرة للمنسى ً . وللشاعر فيه جولات<br>.

ولا لنعمى الله من متحـص أنت الذى ليستْ لسوآته معاثبُ الناس وسواتهم ۖ قدجمعت لىمنك فىشخص فجمع السوّات كلها والمعايبَ فى شخصه ما يكاد 'يفلتُ منه عيب أو خزى إلا كان فيه ، وهذا هجاء قاس شديد ، ولكننا نجد هجاءه فى إسماعيل ابن بلبل أبرع منه حين يقول : عجب الناس من أبي الصقر إذوله بي بغد الإجسارة الديوانا كان علجآ فضار من شيبانا ولعمري ما ذاك أعجب من أن مس " كلباً أحاله إنساناً إن للجد" كيمياء إذا مــا يفعلُ الله ما يشاء كما شسا مع ممَّى تشاء كائناً ما كاناً فهو 'يحيله من مقام إلى مقام ومن صورة إلى صورة حتى ليعيد أصله إلى الكلب فيجعله إنساناً بعد ذلك ، وكذلك يفعل الله معجزاته ؛ ونرى فى ترديد الكلمات هنا إتماماً لبراعته فى هذا الهجاء . ويشاء ابن الرومى أن يتم المعايبَ فى هذا الباب فبهجو ثقيلا بقوله : تتقســــذاه طالعاً كل عين وتقيسسل كأنه ثقل دين حمسَّل الله أرْضَه ثقـالمَيْـها و براه عـــــلاوة الثَّـقـالـَينْ فهل تجدُّ أشد أثراً من هذا الثقيل حين يزيد على ثقل الأرض كلها ، تتقذى لمنظره العين ويجده الناس منفراً كالديون . ويضيف المتنبى إلى المعايب . المذكورة خفة الحلم وقلة العقل فيقول فى كافور : رأيت النهي كلها في الخصي فلمسا تظرت إلى عقلسه فهو يجعل ً عقله فى غير مكانه ويرسم له صورة معروفة ولكنها فنية فى السبك والتركيب واللفظ ، وحين يتناول البخل ُ يتخذ سبيلا جديدة فى الوصف فيقول لمليك مصر : أنا الغنى وأموالى المواعيد أمسيت أروح مشر خازنا ويداً عن القرك وعن الترحال محدود إنى تزلت بكذابين ضيفهم

مجود الرجال من الأيدىوجودهم من اللسان فلا كانوا ولا الجود ذلك أنه انتظر النوال فما نال ، وعاد غنيًّا بالآمال فقيراً بالأموال ، فالجودُ لم يتعد حدود اللسان ولم يبلغ إلى الأيدى ، ومرد ّ ذلك إلى حسب الأسود المخصىّ وضآلة نسبه وقلة سؤدده وضياع أصله ، فقد كان قدره لا يجوز الفلسين فى يد النخاس وما فى ذلك عيب لأن الفحول عاجزة حقنًا عن الجميل فكيف إذا كان المقصود هذه الخصية السود . وهو فى أغراضه يشبه القدماء ، فيلوم من لا يحفظ الجار ولا يصون ً عرضَه ، ويأخذ ذلك على سيف الدولة فيقول فيه :

ولا يَدر على مَرْعاكم اللبن<sup>و</sup><br>حتى يعاقبه التنغيص والمن رأيتكم لا يصُونُ "العَرْض جارًاكم".<br>وتغضببون على من نال رفدكم".<br>وتغضبون على من نال رفدكم يقصدُ بذلك أنه أهين بحضرة الأمير فلم يحمه ، ونال من ماله فأبطل هذا العطاء تمن" وأذى ، لذلك عاتبه وهجره . والشريف الرضى كمهيار الديلمى يهجوان تمن يمنع المال ً أو يعبس فى وجه السائلين أو لا يُغى بوعد ، ومثلهما شعراء مدحوا فحرموا فهجوًا ، بل طلبوا أن ´يرَد شعرُهم إليهم لأن القصد قد خاب فيهم ، وهم حين ينالون من خصومهم يرددون فيهم أوصاف الكلب ، والتيس، والخنزير ، والبغل ، والراثحة الكريهة ، والوجه البشع ، كما فعل القدماء قبلهم ، لم تغيَّرهم الحضارة ، ولم تبدَّل نظرَهم إلى الأسلوب والفن سكنى الحواضر من بغداد ودمشق والقاهرة فهم يذمون الغدر ً، والكذب ً، والبخل ً ،

والجبن ، وذل الجار ، والثقل والغلاظة . فلما كان العصر الحديث تغيرت الأخلاق وتبدلت العادات وقام فى دنيا العربية شعور جديد نحو العرض والجار والجبن والبخل ، وأصبح هناك من كيحمى الناس من تطاول الألسنة ، وسُنت القوانين لردع من يثلبُ الأعراض ويتناول الأعضاء بالذكر الداعر أو العبارة الفاحشة ؛ وانقلب التشنى والانتقام إلى مداعبة وملاسنة وُتهكم وسخرية ، فقال حافظ إبراهيم فى بائع كتب صفيق الوجه :

 $\mathfrak{o}$ 

منه الوقاية والتجليسـد للكتب أديم وجهك يا زنديق لو 'جعلتْ لم يَعلمِـــا سَمنكبوتٌ أينما تركتٌ ولا تخاف علىهسا سطوة اللهب فجعل وجه الرجل أشد" وقاية من جلد الكتب فلن يعلوها عنكبوت ، ولن يَخاف علمها سطوة النار ، لأن وجهه لا يتأثر بشيء . وهكذا نرى أن المحارم لن تصاب ، ولن يذم الذى يمنع الناس من أكله وشربه وبيته ، لأن الحياة الاجتماعية الأوربية تغلغلت في الشرق فصرفت الناس إلى أتمور أخرى ، وَخففت من الضبيافة والسؤال وطرق الأبواب إلا ماكان فى بعض مناطق البلاد العربية حيث عاش بعض الأمراء والملوك على شيء مما كان يعيش عليه الأجداد،

كانت القبيلة مظهراً من مظاهر الوطن عند العربى ، يعيش فى حماها ويدفع عن حياضها ، ويذود عن حدودها . وكان هذا الوطن الصُّغير يحملُ

الوراثة في الحلافة –حق آل البيت – تظلم الشيعة ـــ الشكوى من المستعمرين

الفصل الرابع الهجاء السامبي

اسم القبيلة ، فى فخر وزهو ، ويتحالف مع قبيلة أخرى فيتكوّن من مجموعة القبائل جبهة أو وطن ، وكان المفهوم السياسي ضيقاً جدًّا يقف عند الانتصار أو الانكسار ، لأن الغارات كانت تتعاقب لضرورة العيش والحياة وضيق السبل والوسائط وقلة المال والغذاء والمرعى . وكان رؤساء القبيلة هم زعماء السياسة فيها يعقدون المعاهدات ويعلنون الحروب، ويجتمعون إذا ادلهم" الخطب، ويهبون جميعاً للقتال، وكان الكاهن موضِعَ الاستشارةِ والعونِ ينزعونِ إليه ليسألوه رأيه في كثيرِ مما يغمض عليهم . وكان الشاعر لسان هذه الدويلة وصحيفتها السيارة وقلمها البليغ تحتفل لولادة الشاعرية عنده ، وتفرح لقوَّته ، وتفخر به كذلك ، لأنه درع من الدروع وحصن من الحصون يقاتل ويحارب بلسانه كما يحارب القوم بسيوفهم ورماحهم . وكانت قوة السياسة عند الشاعر خلال الأزمات تقع فى شدة حفظه للأنساب

 $\circ$   $\vee$ 

ولا شك في أن سائر هذا الهجاء القبلي قبل الإسلام كان يعتمد على التاريخ فميرجع إلى ماضى كلِّ قبيلة ليعيِّرها بمخازيها ويكسوها العابرَ الذى يريد . وأيام العرب كثيرة لا سبيل إلى إحصائها قامت من أجلها قصائد ومطولات ، تعتمد على الغضب والحقد والنفور والعداوة ، فتعدَّد الانتصارات وترسم الانكسارات وهذا كله أدخل فى الفخر والحماسة ، لأنه يذكر أيام النصر والظفر فيفتخر بها ، ويتندر ويتوعد ، ويذكر الهزائم فيعير بها . وأكثر هذا الشعر ثائر يصوّر مقاومة الطغيان ويستند إلى القوة ويصف البطش والدماء والقتلى ، ويأسف لوقوع ذلك، ويرسم الموت المخيم على المعارك، وقد يدعو إلى ترك ذلك ليلوذ القوم بالصلخ

●∧

ووحد النفوس والجيوش تحت علم واحد ، وكان إليه الأمر والسلطان فى المملكة الجديدة الإسلامية الصغيرة ، ونهض الحزب القديم يجمع شتاته ليستعيد ما كان له من نفوذ وما كانت له من امتيازات وعادات أبطلها سادة الحزب الجديد . وقامت المنافسة بين الحزبين فكان هجاء أشبه بالهجاء القبلى ولكنه انصب ًعلى المبادئ الإسلامية الجديدة ، وذكر جنة وذكر ناراً ، مما استمده من تعاليم القرآن الكريم .

ولم تسلم المملكة الجديدة من اضطراب وتنازع فى الأمصار ، فقد اتسعت الرقعة ً على قوم ناشئين فى الحكم ، ليست لهم ممارسة قديمة فى الإدارة ، ونشأت<br>ثم مارس فى جامع الكبير الكامل فى التوبع العالمية التوبية العاصر فى قرارة

على" . ونشأت الشيعة ، وقامت فئة نزارية وفئة قحطانية ، وكان مع معاوية اليمنية ومع على "النزارية ، وظهر الخوارج ، ونهضت فتن وثورات ، ورافق ذلك كله شعر فى الفخر والهجاء ولكنه كان أقرب إلى الشعر البدوى فى الحماسة وفى تعداد المثالب والمعايب ، يضاف إليه الاعتزاز بالإقليم من شام أو عراق . وعرف معاوية كيف يتألف القلوب ، ويبذل المال ، ويقرَّب الشعراء ، وبايع لابنه يزيد بولاية العهد ، فسار على سياسة الوراثة فى الحكم ، وحرَّض شعراءه على المعارضين، ودعاهم بالإغراء إلى أن يكونوا شعراء رسميتين كصحافة

الحكومة فى الممالك المعاصرة فقالوا فى 'نصرته وفى هبجاء خصومه ، فاستفحل الهجاء السياسى وأصبح هؤلاء الشعراء يجتمعون فينشدون أهاجيهم . وكان فيها سباب وشتامٌ ، ويذكرون فيها ما ذكر الجاهليون ، ويعلقون بهذه الأسباب ويهجمون عليها ، حتى قيل لم يبق شاعر إلا وكان له فى الهجاء نصيب ''' . وقامت النقائض بين جرير والفرزدق ، وكان لكل منهما حلقة ومكان : وفي المربد أنشد جرير قوله المشهور : فلا كعباً بلغتَ ولا كلاباً فغض "الطرف" إنك من نمير

فنكس الفرزدق وأسه . وفي هذا المكان تهاجى النابغة الجعدى وأوس ،

فهو لا يرتضى الذل ً والانقياد والضياع . وقد أثار بعض الشعراء قضايا الأمة وما آلت إليه من فتن وحال الحكام وما كانوا عليه من تهالك على الدنيا ، وتكالب على الجشع والمال وتمسك بالغرور والرياء والخداع ، واعتماد على الوعود والأقوال .

ولما ظهر الحوارج ، وقامت الشيعة ، ونشأت الأحزاب. ، قال الشعراء في حق الخلافة ووراثتها ، فكان الكميتُ أشدهم وطأة فى ذلك حين يذمّم سياسة بني أمية فيقول في آل البيت :

اس سواء ورعية الأنعام ساسة" لا كمن" يرْعيَ الذ

من غير أن يتحمل وزر ذلك ، فقد كان الأمويون حرباً عليه ، وصف موقفهم منه بقوله :

أروح وأغدو خائفاً أترقب ألم ترتى من حبّ آل محمدٍ بهم اتقى من خشية العار أجرب (٢) كأنى جان محدث وكأنما

( ۱ ) مواريث : ج ميراث ، وابن آمنة : النبى (صلعم) .<br>( ۲ ) جان : من الجناية ، وفى رواية : « من خشية العر أجرب » .

فهو خائف يروح ويغدو كأنه جان قد أحدث ذنباً أو بدعة ، فاجتنب وأقصىً كأنه أجرب كما يتقى البعير ، وهو فى ذلك كله كالجاهليين بل إنه ليصارحنا بذلك فيقول : « وأفعال أهل الحاهلية نفعل » . ثم هو يناقشهم الحساب على ما يصنعون فيقول : أأهل كتاب نحن فيسه وأنستم على الحق نقضي بالكتاب ونعدل فكيف ومن أنى وإذ° نحن خلفةٌ ً فريقان شتى تسمنسمون ونهسىزل

ويبين بذلك ظلم الأمويين لآل البيت ومعاملتهم معاملة شاذة فهم يسمنون والهاشميون يهزلون فقرأ وجوعآ وحرمانآ ، وهذا دليل على الشكوى من السياسة

فجعل حق الوراثة للنساء والرجال إذا قبل المسلمون هذا المبدأ وفى ذلك

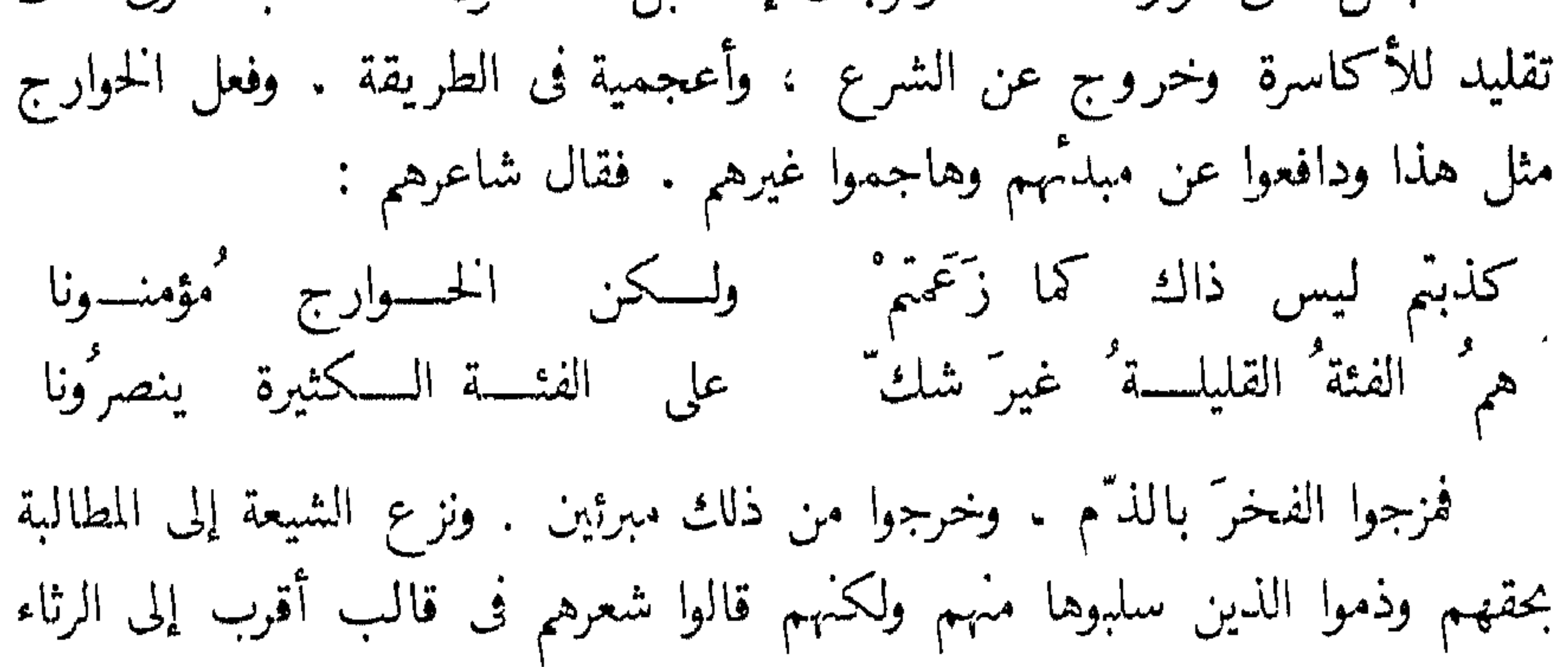

٦٣ والأسف والتظلم . وقام الزبيريون يصنعون فى قصائدهم ما صنع هؤلاء سواء بسواء . وهكذا رأينا أن هجاء الشيعة امتزج بالبكاء والحزن . وأن شعر الخوارج ضيعٌ بالحماسة والفداء . وهؤلاء وهؤلاء ينكرون كثرة القتلى والظلم ، ويدعون إلى الزهد والإخلاص للمبادئ ، ويحاربون الرياء والنفاق ، ويهاجمون الإنفاق بغير عدل والإغداق بغير رحمة والتظاهر فى تقليد الأكاسرة والأباطرة ، فقال يحيى بن ُ نوفل الحميرى فى سعيد بن راشد وقد ارتقى إلى الإمارة : له حاجبٌ في الباب من ٌدون حاجب فواعجبا حتى سعيد بن راشــــد ويبدو أن الحنين إلى عيش الجاهلية والتقشف الذى كانوا فيه ، دفع الشعراء إلى استعادة ذلك الماضى اللامع ، والتقزز من هذا الحاضر الهٰزى حيث اندفع الحلفاء والولاة والقواد إلى ميادين جديدة في البذخ والترف . والسكوت عن الرشوة والظلم ، والركون إلى العمال الجهلاء الجبناء ، والقعود عن معاقبة الجباة المتعسفين فيقول الفرزدق شاكياً إلى الوليد بن عبد الملك : بعدُّل يديك أدواء الصدرُور أمير المؤمنين وأنت تشنى يكلفنا الدراهم فى البدور<sup>(١)</sup> فكيف بعامل يسعى علينا وأنى بالدراهم وهىَ منسا كرافع راحتيه إلى العبور<sup>(٢)</sup> وصمد" عن الشويهـــة والبعير إذا سقنا الفرائض لم يردها إذا وضَع السياطَ لنا نهسارا أخذنا بالربا سرق الحرير<sup>(٣)</sup> من الأرباء من دُون الظهور فأدخلنسا جهسنم ما أخذنا

فذكرٌ بني العجلان من أقبح الذكر إذا التمس الأقوام فى الناس ذكرهم على الزاد ألقته الوليدة فى الكسر وقد غبر العجلان حيناً إذا بسكي فقبح من وكجه لئييم ومن حجسر فيصبح كالخفاش يدال عينسه

فجعل للقوم صورة ساخرة فنية . ووصفهم بأنهم ألأم الناس ، يبخلون على أبنائهم بالزاد حتى ليقتلهم الجوع . فيبكون ويدلكون أعينهم بأيديهم ، وتمل الوليدة صياحهم فتلتى بهم فى زاوية البيت . وصورة البخل معروفة فى الجاهلية لكنها هنا أقدر وأقوى حين تروى جوع القبيلة وفقرها ورثاثة النساء وألبستهن الزرية الوسخة وذلك ليصور قلة خطرها فى الناس وقعودها بين القبائل

قوم " إذا حضر الملوك وفودُهم" نُسَفِتْ شواربُـهم على الأبواب

فهو يحقرهم ويصور ذلهم وخضوعهم واستكانتهم ، وتضرَّعهم على أبواب

الملوك فلا يصلحون لمحبد ، ولا يقفون لعز ، لأنهم الأذلة المستضعفون . ودخل الحموارج فى هذا الباب كذلك فأدلوا بدلوهم وفخروا وهجوا ، ولكنهم وقعوا فى أساليب الجاهلية . أما الكميت فى هاشمياته فقد صارح بسياسته نحو الخلافة فقال :

أهوتى علينًا أمير المؤمنين ولا أرْضى بشتم أبى بكر ولا عمرا

ولا أقول وإن لم يعطيا فدكاً بنت الرسول ولا ميراثه كفرا الله يعلم ماذا يأتيان به يوم القيامة من عذر إذا اعتذرا فهو على مذهب على" فى السياسة لا يدين للقائمين بالحكم ولا يرى رأيهم فيها هم فيه من التنكيل بآ ل على . وقد ازداد هذا الشعور فى نصرة العلويين حين قامت الدولة العباسية ، فاستيقظ العلويين ينادون بخلافتهم ، وقد ضاعت آمالهم وخابت مساعيهم ، فيئسوا من العباسيين كما يئسوا من الأمويين ، وذهب شعراؤهم فى الدعوة سرًّا لآل على" ، وأخفوا أصواتهم أول الأمر حين كانت الخلافة على حرب مع الروم خارجية وحرب ضد الأحزاب داخلية فانصرفوا مع الشعراء إلى هيجاء الأعداء ، ذلك لأنه نشأت حالة جديدة كعجال الدول العظمى

Alordi.

تبارى بالعثسانين الضّعخسام وتكنفه بطسارقة تيسوس لهم خلق الحمير فلست تلقى فنى منهم يسسير بلا حزام عريض الذقن بصَّاق الكلام أناجي كل طبل هرثمى فهو يعجب للعلوج كيف يقفون لنقاش المسلمين ، وفيهم البطارقة على لحي طويلة رأى فيها شبح التيوس ، وعلى ألبسة ذات أحزمة تصور فيها خلتق الحمير ، وأضبحكته الذقون والكلام يتطاير من خلالها إذا ما تحدَّث القوم . وهو متشيع لآل البيت يهاجم العباسيين فيعدد معايبهم ومثالبهم فى صراحة وقوة ، ويوازن بينهم وبين آل البيت . ثم يهجوهم بقوله :

عن فتية بيعهم يوم الهياج دَمَ يا باعة الخمش كفتوا عن مفاخركم وف بيوتــــكم الأوْتارُ والنغمُ ا تيدو التلاوة من أبياتهم سحسراً ولا بيوتهسم للسوء معتصم ما فى ديارهم للخمر معتصرً ولا تبيتُ لهمُ خنثى تنسادمهمْ ولا یری لهسم قرْدْ له حشَمْ فجعلهم كباعة الحمر المجوس . ورسمهم عاكفين على الغناء والعزف يشربون الخمر ويعتصرونه وبيوتهم أوكار للسوء ومعتصم للخبائث ، تنادمهم خنثى وتحكمهم امرأة وقرد وخادمة . وهذا من أبلغ الهجاء الذى رُمى به العباسيون . ولطخ به تاريخهم السياسي . ولكنه على ذلك كله يعتمد على الفخر والذم فلا يصوَّر صورة ساخرة مضحكة . وإنما يرميهم بالكفر والحنا والإلحاد والخروج عن الدين والبعد عن الشرع ، فهو فى ذلك كأجداده من الشعراء

والفرنجة فى العصور الماضية ، ووفد إليهم وباء الاستعمار أخيراً ، فقاموا لذلك كله بحماسة عربية ، وندبوا الماضى الجليل ، واستحثوا الهم ، وبكوا لما حلَّ بهم من نكبات فادحة كخروجهم من الأندلس ، وضياع أراضيهم فى المغرب والمشرق ، ولكنهم لم يصنعوا هذا الهجاء بمفهومه السياسى الدقيق . وإذا قلبت كتب المتأخرين ودواوينهم وجدت الشعراء قد رسموا للغرب صورة قاتمة ولكنهم لم يبلغوا من القوم بحيث حطوا من تاريخهم وأنسابهم وحضاراتهم وصورهم ، وإنما وقفوا منهم مشدوهين لحضارتهم، فاستحلفوهم بمبادئ الإنسانية والمثل العليا أن يكفوا عن الظلم والعدوان . كذلك كان حافظ حين أعجب بالإنكاء بالجيورة بالملاز العربين وغال اللهوران وزويتي أشملاقي قدمه فوجعا

وفي المعاصرين من تناول الغربيين في شعر قريب من شعر حافظ وشوقي لهذا الباب ، ولكنه زاد فرمى الأمم المستعمرة بالعنت والظلم والاستبداد وإخفار

الذمم ، وفي هذا يقول عادل الغضبان : أو كلما جن البغساة جنوبهم مطروا العباد الوادعين وبالا أوصالهم وتقاسمسوا الأوصالا ورموهم بالمهلسكات ومزقوا نكثوا الوعود وزينفوا الأقوالا إن عاهـَدوا نقضوا وإن هم واعدوا والزور باسم السيف ساد وطالا الحق باسم الحق يهتضمونه<br>الحرُّ يحلمُ في الأذاة فإنْ يتشُرُّ يتفس الحديد ويحطم الأغلالا

ومُنهم من تشنَّى منها لمصائبها فقال الأخطل الصغير للدول الغربية :

وتحدّاكم مساماً ولسانا<br>ودعونا نســـأل الله الأمانا قرع (الدوتشى) لكم ظهر العصا<br>إنه كفء " لكم فانتقمـــوا فشمت من هذه الأمم حين دخل ديارها الإيطاليون وعملوا فيها الأفاعيل ، ثم أظهر أن العرب لا يستطيعون أمراً حيالهم فليتركوهم وشأنهم . وقال عمر أبو ريشة فى مثل هذا المعنى قصيدة طويلة نجتزئ منها هذا البيت فهو يدل على تشابه الفكرة عند الشاعرين.:

ኘ ለ

ظهرت الأديان قبل الإسلام في الجزيرة . وتنوعت مذاهب العبادة فيها ، ولكنها لم تكن تثير بين أصحابها كثيراً من المشاحنات فلم يكن ثمة حرب فى سبيل

المشركون والمسلمون – الهجاء فى القرآن – حسان ابن ثابت – تهكم الأخطل – شك المعرى

الفصل الخامس الهجاء الديني

العقيدة كما يبدو ، وإنما كانت أكثر الحروب في سبيل العيش والاقتصاد . ذلك لأن العربي كان يعيش حرًّا غير مقيد بمعبد أو عقيدة . فقد يصبح على أمر ويمسى على أمر فى غالب الأحيان . لذلك لم يصل إلينا هجاء دينى خلال حقبة طويلة من أيامهم . فلما كان الدين الجديد وقف العرب حيارى أول الأمر . لأنهم حريصون أشد الحرص على حريتهم ، بعيدون عن التقيد بهذا النظام الذي يريد أن يأخذهم بأمور لم يعهدوها . فلما تفهم كثيرٌ منهم ما للدين الإسلامى من عقائد وفوائد . وعرفوا بعض غاياته ومبادئه ، وما يريد أن يبلغ بهم إلى جامعة كبيرة ووحدة عظيمة تنهض بهم من شقاق وخلاف وتناحر إلى أخوة واتفاق وتآلف . وأدركوا أن استعباد الفرس والروم كان بسبب بعدهم عن رابطة تربطهم وإلفة تلم شعثهم ــــ دخلوا فى الدين وآمنوا به . وكان أن انقسموا إلى حز بين كبيرين مسلم

## ونقاش وقصائد في الهجاء؟ فتلاحم القتال فقال حسان بن ثابت يصف الحال : لنا فى كل يسوم من معـــلْت سبابٌ أو قتالٌ أو هجـــاءٌ فنحكم بالقوافى من هجانـــا ونضرب حين تختلطُ الدمـــاءُ ذُلك لأن هؤلاء الشعراء كانوا يحمون أعراض المسلمين من هجوم خصومهم باللسان ؛ وإخوانهم يحمونها بالسنان ، فكأنها معركة سياسية دينية ، تؤثر فى النصر النهائي ، وتصنعُ في المحاربين كما تصنع السيوف سواء بسواء ، بل إنها كصحافة العصر ودعايته تحمل من أعباء القتال.ا تحمل الحيوش المحاربة. وقد أسرف المشركون فى التحريض على النبي وأعوانه حتى أهدر النبي دم بعض

الهجائين منهم ، دفعاً للعنف وحماية من الفضيحة . وهذا الهجاء الديني سار فى أسلوبه على سبيل الجاهلية وشعرها ، فاعتمد على الأنساب والقبلية ، وحماية الجار والدفع إلى الثأر ، وذم الجبن ، والعورات والمثالب ، وأضاف إلى ذلك ما قام فى الدين الحديد من تعيير بالشرك ، ومخالفة الله ، وعبادة الأوثان ، والتهديد والوعيد بنار جهنم والعذاب فيها . فاستفاد من القرآن الكريم ، وأخذ من معانيه وآياته فى هذا الباب ، فقد سبق القرآن إلى هذه الحرب وهذا الوعيد فكان المعلم العظيم فى الهجاء الديني ، تناول المشركين والكفار فأصلاهم ناراً حامية وصبّ عليهم سوط عذاب ، فأنذرهم وهددهم وتوعدهم، فقال فى أبى لهب وامرأته حمالة الحطب ووصف حبلهابأنه من مسد . وهُنجا الشعراء المشركين فجعلهم في كل" واد يهيمون ، يقولون ما لا يفعلون . ووصف المنافقين بالكذب ، وندد بسوء أعمالهم ، وأنهم مرضى القلوب وأن ً لهم عذاباً أليماً ، فهم السفهاء الذين اشتروا الضلالة بالهدى فما ، يجت تحارير

70

alended allangedighteral and as the constant of the state of the constant of the state of the state of the sta
### $V<sub>1</sub>$

٧٢

بالجبن والحوف . ويرسم انكسارهم ، فيوجعهم بأسلوب تغلب عليه البداوة ،<br>على فحش غير قليل فيتناول أم معاوية مثلا بما لا يحسن أن يذكر من أعضائها ، وينسب إليها الفاحشة والعهر . ويتناول عمرو بن العاص بشعر مقذع يعتذر فى ختامه أنه لم يستطع أن يقول ما كان يريد أن يقول : لولا النبى وقول ُ الحــــــق ٌ مـُـغْــُضِبـَـة ۖ لمـــَا تركت ُ لكم أنثى ولا ذكرا مع أنه لم يترك لهم شيئاً لم يصبه لسانه . وهو يقول فى هجاء بنى المغيرة : هلا منعستم من المخســزاة أمـــكم ُ . عند الثنية من عمرو بن يحمســوم<br>أسلمتمدها خاترين غير طاهر مع امرال الحال عام الفخف: كالمصرف

الدين الجديد . • متخذاً طريقه إلى ذلك بالسخرية والتفنن في الهجاء والبراعة في ابتكار الإقذاع على صور مختلفة يستمد بعضها من القرآن وبعضها من ماضيه الأدبى . فيقول في رهط النجاشي الشاعر : جسم البغسال وأحسلام العصافير لا بأس َ بالقوْم من ْ طول ومن عظم

 $\cdot$  ( ۱ ) الموم : الشمع . (٢) الخرع : المرأة التى تشى ليهنا .

فإن أبى ووالسلده وعرثمنى لعرْض محمد منسكم وقاء وفى هذه الأبيات من المديح والحب للرسول الأعظم ما يجوز حدّ الوفاء والإخلاص . بحيث يضع كلّ شىء فداء له . فيعدَّدْ ما يملك العربى من والد وولد وعرض وقاء للنبى . وهو حين يهجو أبا سفيان يصمه بما كان يصم الجاهليون خصومهم كذلك . فيجعله دعيًّا نيط فى آل هاشم ، ويقول إنه هجين ليس يوري له زَند . ويرمى المغيرة بن شعبة بأنه ترك الدين والإيمان جهلا . فهو يتبع فى هجائه الديني ما كان يقوله الهجاءون قبله من صور قديمة كما قلنا . ومثله كعب بن زهير حين افتخر ونافس وهجا غيره ، فلم يصنع شيئاً كثيراً في الهجاء الديني . هذا صدر الإسلام قد عج بالحرب الكلامية فكان هجاء ديني بين المشركين والمسلمين استعر أواره وحمى وطسيه فقال كل فريق بؤيد مذهبه على

كمثل العير حي على الفلاح ولستُ بقائم أبدأ أنسادى وأسجسد عند منبلج الصباح ولكنى سأشربهسا شمسولا فنال من التعاليم الإسلامية ، وصوّرها تصويراً فيه زندقة وفيه خفه وطيش ؛<br>ولكنه كان من الحلافة بحيث لا تمسه يدُ القصاص ، ولا شك فى أنه ساقها عن سبيل المجون كما ساق أبو نواس مثل ذلك عن سبيل الخلاعة والقصف . ومهما يكن من أمر ، فقد ظهرت الزندقة خلال العصر العباسي بعد ذلك ظهوراً عنيفاً وقام الإلحاد والشك عن سبيل المجون حيناً أو الجحدّ حيناً آخر ، وُنَهِضَ الْحَلَفَاءُ لَعَقَابٍ هؤلاء الشعراء فاشتد الهادى فى طلبهم وقتل منهم جماعة . وقد قال أبو نواس : لاقدرٌ صَتَــــع وَلَا جَبَرَ يا ناظراً في الدَّينِ ما الأمر تذ°كر إلا الموت والقسمبر ما صُبح عندی من جمیع الذی ولعل الذى أثار ذلك وشجعه شعوبية الفرس واندفاع المستهترين فى قول ذلك وتقبله ، وذهابٌ المجوس ، فى حفظ ذلك وترديده ، مذهباً لايدع الشك

في حنينهم إلى دينهم الأول ، كما روى عن آ ل برمك وابن المقفع .

وقام أبو العلاء المعرى فى القرن الخامس يتناول الدين ويصف المتدينين على أسلوب نادر وفلسفة غريبة ، دفعت القراء إلى الشك ، وتدفعنا إلى جعل . أقواله فى هذا الباب على أنها أصابت الإسلام بالنقد ، كما فعل أبو نواس سواء بسواء . ولكنه كان أعمق وأوسع وأشد إيلاماً ، فقال :

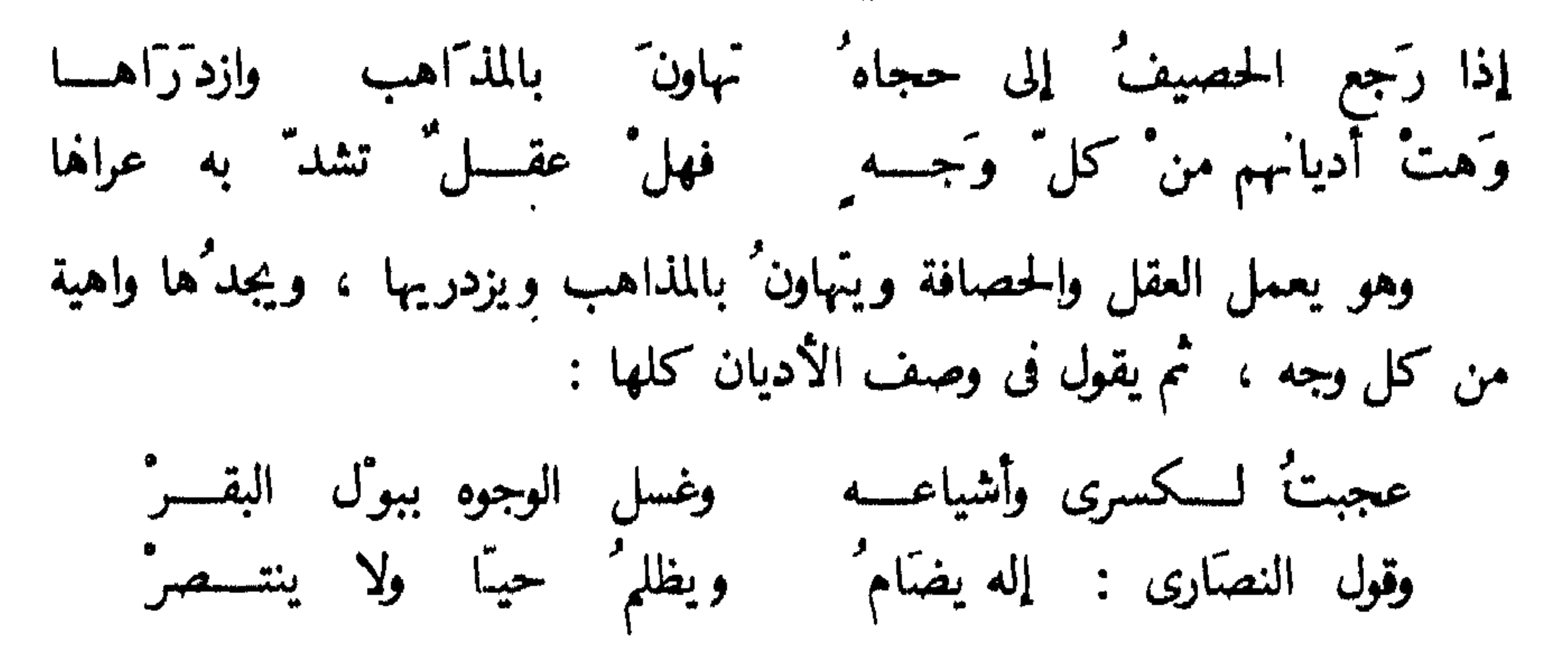

 $\vee$ 

رشاش الدتماء وريح القتر وقول اليهود : إله يحب لركى الجمار ولثم الحجر وقوم أتوْا ً من أقاصبي البلاد فواعجبا مسسن مقسالاتهم أيعمىي عن الحق كل البشر ْ

وهكذا تجده يرمى الأديان واحداً بعد واحد فلا يسلم من لسانه دين` أو مذهب . ويناقشه ً مناقشة الشاعر المتعجل . إلى أنْ يصل إلى الدين الإسلامى فيعجب لرمى الجمار ولثم الحجر . ويجد فى ذلك عمى عن الحق وزيغاً عن الحجي ، وهو يقسم العالم إلى قسمين فيقول :  $\frac{3}{2}$  and  $\frac{1}{2}$  and  $\frac{3}{2}$  and  $\frac{3}{2}$  and  $\frac{3}{2}$  and  $\frac{1}{2}$  $\mathcal{L}$  . The set of  $\mathcal{L}$ 

ظاهر القول .

سُمسُم وقد قام خلاف بين المذاهب الدينية والفرق . وسار نقاش وهجاء . ولكنه لم يصب الدين فى جوهره . ونهض بعض الصوفية بشعر فيه غمغمة وشك ونقد .<br>أحاله المفكرون إلى شىء آخر غير الكفر والزندقة .

وفيها عدا ذلك ، رأينا أن الهجاء الديني بمفهومه الإسلامى الأول قد سكت خلال العصور حين آل الأمر إلى تعصب إسلامى فى الخلافة والحكم . وقد

 $V\mathcal{R}$ عم" الأرجاء حين هاجمت المسلمين فئاتٌ من الغرب تريد له كل شىء<br>إلا ما أعلنت عنه باسم الدين . ووقع بين بعض المسلمين والنصارى مهاتراتٌ لم<br>تصل إلى حد الهجاء الديني . وبذلك يكون هذا الفن قد بلغ ذروته فى عصر the first contract of the contract of the contract of the contract of the contract of the contract of the contract of the contract of the contract of the contract of the contract of the contract of the contract of the cont

 $\mathbf{A} = \mathbf{A} \times \mathbf{A}$  , where  $\mathbf{A} = \mathbf{A} \times \mathbf{A}$ 

سوء الحالة الاقتصادية ــ قلة الدين ــ ضعف الخليفة ــ هجاء الدهر – سقوط المرأة – ذم البلدان – هجاء الممالك والحكومات

« من طلب عيباً وجده »

الهجاء الاجتماعي

الفصل السادس

 $\epsilon$ 

 $\mathcal{F}_{\mathcal{A}}$ 

 $\blacksquare$ 

 $\mathbf{M} \mathbf{M}$ 

ولما انتقل الحكم إلى بغداد ، طغتْ على العراق موجة الفرس الطارثين والساكنين فأخذ الحاكم بكثير من أخلاق المحكوم ، وتأثر بتقاليده وعاداته إلى حد ما أول الأمر ، وبرزت مسائل جديدة لم تكن من قبل، بحكم الإقليم وبُعده عن جو الجزيرة العربية وتخوم الشام والحجاز ، ونشأت أخلاق" اجتماعية أنكرها المحافظون والمتزمتون أول الأمر ، وكانوا كثرة فاستمع إليهم الخلفاء وأصاخوا السمع إلى تلبية ما يطلبون ، ولكن الزمان أضعف هذا الشعور ، وفقد الحنين فى كثير من العرب إلى جزيرتهم وإلى أخلاقها ، فانسابت جمهرة الشعب إلى هذا الشرّ الجديد ، وتبدَّلت الحياة الاجتّماعية حتّى لينكرها المؤرخ الدقيق أيما إنكار . فقام الصراع بين الموالى والعرب ونهضت الشعوبية ، وظهر الرقيق ، وفشا وجود الجوارى والغلمان ، وشاع الشراب ، وولدت الزندقة ، وغلبت الثقافة الفارسية ورسومها ، وانقلبت الأوضاع ، فعاش العربى فى جو جديد تنكر له الشعراء المحافظون ونادوا بخطره ، وأنكره العلماء المحافظون وشكوا أمره . ونشأ الهجاء الجديد للمحياة الاجتهاعية الجديدة .

وقدسمع الناس أشعار الموالى ومن إليهم ينادون بالتحرر ويجهرون بالسخرية، لتحطيم القديم ووضع الجديد موضع التقديس ، فقال أبو نواس بإبطال العادات الموروثة من الوقوف على الديار وبكاء الدارس من البيوت ، ودعا إلى الشراب والحمر ، وصرح بذلك فى شعره ، وقال بشار مثله ، وتبعهما المجان والحلعاء ، حتى لقد كانوا يهمون بقتل الروح العربية فقال نصر بن سيار فى وصف الخطر الفارسي :

**V<sup>4</sup>** 

لتوضيحَ أو لحوْملَ فالدخول فلستْ بتارك إيوان كسرى بهسا يعوى وليث وسط غيل وضبّ فى الفلا ساع وذئب فقد أصبحَ من الزراية فى نظرهم ذكرُ الأماكن العربية والبطولة البدوية<br>وعيش الفلا ، وغدا من الانحطاط ذكر الأنساب الهاشمية فقال شاعرهم : فقد صار هذا التمر صاعاً بدرهم فإن النصارى رهطُ عيسى بن مريم كل هذا ساق الشعراء العرب إلى هجاء الحياة التي وصل إليها الإسلام فى

وما آلت إليه :

 $\Delta$ 

م نصّائحــاً متــوّاليـــه من مبلسغ عنى الإمسا إنى أرَى الأسرُ بعار أسعار الرعية غاليـــه" وأرى الضرورة فاشيسه وأرى المسكاسبَ نسنزرة ثحسة تمسسر وغساديه وأرى غمسوم الدهسر را مل في البيسسوت الخاليسة وأرى اليتسامى والأرا يسسمو إليك وراجيسه من بین راج لم یسنرگ يشكون مجمهسساءة بأصر وات ضعساف عالیسه ممـــا لقــــوه العافيـــه" یر جسسون رفد کی سسرگرا  $\sim 10^{10}$   $\sim 10^{-3}$  $\mathbf{A}$  and  $\mathbf{A}$  are assumed to the contract of the contract of the contract of the contract of the contract of the contract of the contract of the contract of the contract of the contract of the contract of the cont

۸۱

مقذعة مخيفة ، حتى لقد فزع أحدُهم حين سمع كافراً 'يشبه' الكعبة بكومة<br>مقدمة مخيفة ، حتى الطعام ، والحجاج الذين يسعون إليها كالحمر الهآئمة ، ولم لا يفزع الناسحين يصوَّر الأصمعيTل برمك بهذه الصورة وهم الأمراء الحكام فيقول : إذا ذكرَ الشرك ُ فى مجلس أضاءتْ وجوه بنى برمك وإن تليتْ عنسـدهُ آيسـةٌ أتـَوْا بالأحاديث عن مزْدَك فقد مدحهم من قبل ، فلما نكبوا ذكر الحال التي كانوا عليها ، وهجاهم مر الهجاء لحياتهم آلتى سلكوها ، وسلكها معهم كثيرٌ من محبيهم والمنافقينْ  $\mathcal{L} = 0$  and  $\mathcal{L} = 1$  and  $\mathcal{L} = 0$  and  $\mathcal{L} = 0$ 

 $\mathcal{L} = \begin{bmatrix} 1 & 1 & 1 & 1 & 1 \end{bmatrix}$  ,  $\mathcal{L} = \begin{bmatrix} 1 & 1 & 1 & 1 \end{bmatrix}$  ,  $\mathcal{L} = \begin{bmatrix} 1 & 1 & 1 & 1 \end{bmatrix}$ 

 $\Lambda^{\sim}$ 

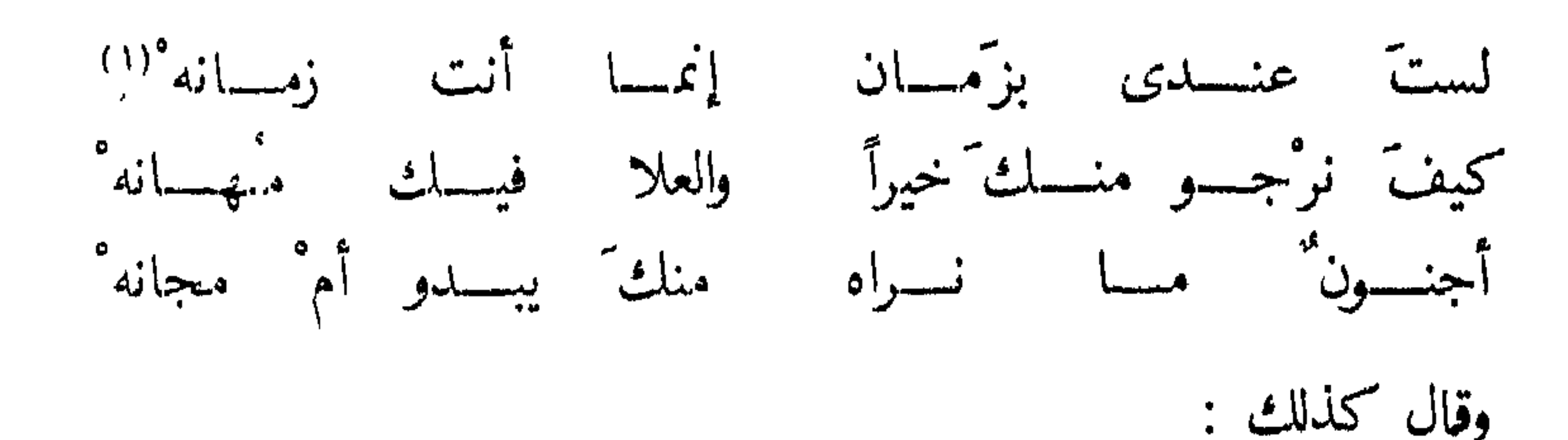

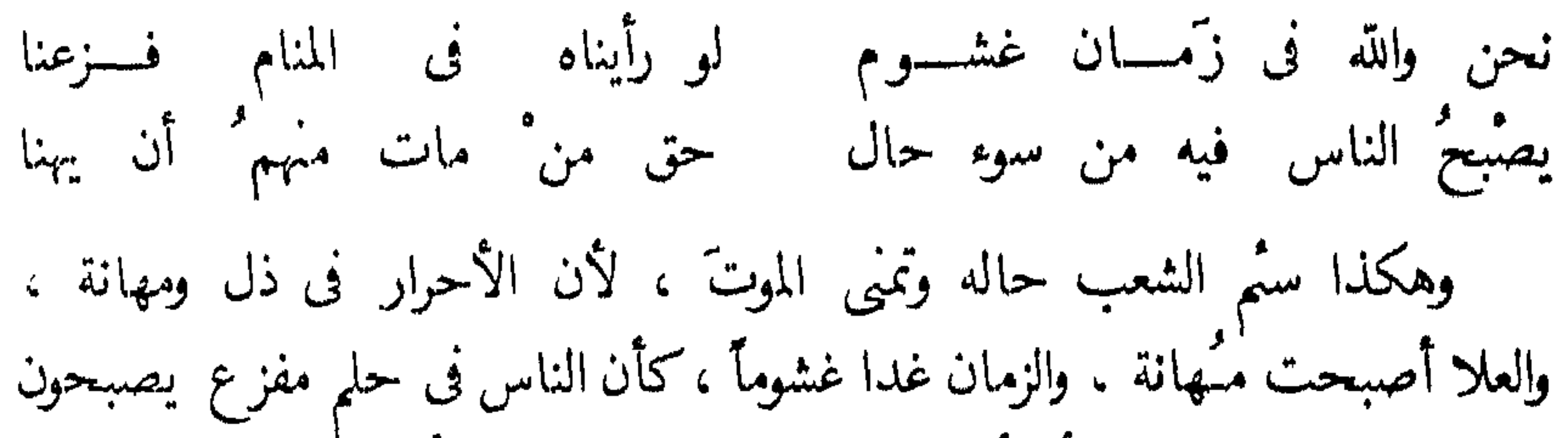

على حال ويمسون على أسوأ منه فضج الشعراء بهجاء الأيام والزمان والحياة ، وبكوا الأخلاق الفاضلة ، وندبوا المثل التي كان يعيش لها العربى فى سبيل المجد والحلود . فقال المتنبى يهجو الزمان والدنيا : لحا الله ذى الدنيا مناخآ لراكب فسكل بعيد الهم فيها معسذب وقال كذلك : وإن كانتْ لهمْ جنتْ ضخـــامُ<br>ولــــكن معدنُ الذهب الرغـــامُ ودهر" ناسه ناس" صغسار" وما أنا منهم بالعيش فيهـــم مفتحسة عيسومهسم نيسام أرانب غير أنهسم ملسولة فكلِّ الذين يراهم الشاعر كانوا فى نظره صغار القدر والهم ، وإن كانوا

فقد ماتت الثقة ، وأصبح الناس ذثاباً والأقارب عقارب ، لا يتقربون

۸۵ علمنا بأن الناس من نسل فاجر وأن جميع الخلق من عنصر الزنى ثم يقول فيه : لهم على الفساد فغى قولنا فسدوا والناس ً قد فطروا مذ كان أوّ لأنه هجا آدم والأوائل ، ولم يشفع لأحد عنده خير أو برٍّ ، ونظر إلى الدنيا بمنظار أسود فلم ير إلا ً الأخلاق الفاسدة ، والعقول الحاحدة ، والقلوب الكافرة ، فرماهم واحداً بعد الآخر ، وأصاب الحكام ورجال الدين والمرأة والرجل على<br>السواء ، ووجد أن الزواج مضرة" وأن النسل مفسدة" وأن الحير للإنسان أن

يعقم . فقال فى الحكام : مل المقامُ فكم أعاشرُ أمة<br>ظلموا الرعية واستجازوا كيدها أمرتت بغير صلاحها أمراؤها وعدرًا مصالحها ومرً أجراؤها ونظر إلى أصحاب الدّين فكشفَ عن كثير من نواياهم وعمّمهم بنظرته فقال : فألفيتُ البهاثم لا عقولٌ · فوجد فى هؤلاء رياء فى الدين وتظاهراً بالنسك ، فشبههم بالبهامُم لا عقول لهم تقيم الدليل على تفقههم ولا ضياء ينير قلوبهم ، ثم رسم بعض الوعاظ العصره يهجوه :

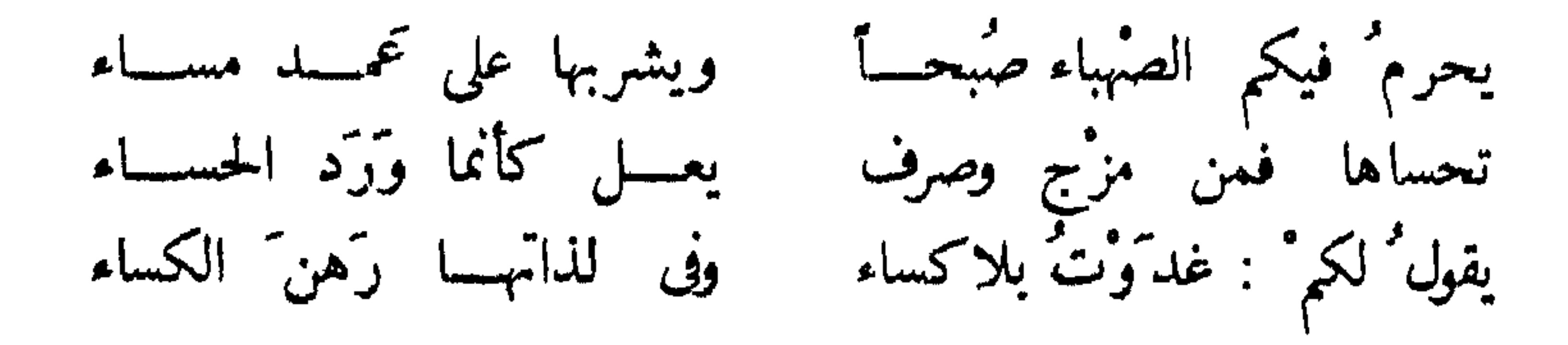

ولعله أسرف فى التشاؤم ، فلم يكن العصر يختلف عن غيره من العصور ، والناس هم الناس فيهم الصالح والْطالح ، فخلط بينهم وحكم عليهم فى قسوة<br>فجعل رجال الدين يشربون فى المساء ويرهنون فى سبيل الخمر الكساء ، وهم

 $\Lambda$ ٦

ما يزالون يعظون الناس بتحريم الخمرة والدعوة إلى النسك والزهد والصلاح ، وهم شرَّ الناس يضربون أسوأ الأمثلة ، ويفعلون ما ينهون عنه ، كأنهم مشركون أو كفار يتظاهرون بالدَّين ، فإذا خلوْا إلى شياطينهم قالوا إنا معكم إنما نحن مستهزئون . ورمى النساء بما رمى به الرجال ً فوصفَ عفتهن على هجاء غريب :

وكسن بدأفعات يسوم حرب ولا فى غارة متغشمات وليس عكوفهن عسلى المصكي أمانسساً من غوادر معجرمات ولا تحمد حسانك إن توافتْ بأيد للسطـــور مقــــومات

ولعله يريد طبقة خاصة من النساء جاورته وعرفته ، وجاورها وسمع بها تسعى إلى الحلي تتزين به فتنة وإغراء ، وتسعى إلى البعولة وغير البعولة . لذلك حرَّم عليهن القراءة والكتابة وألزمهن قعود البيت ، ورأى فى خروجهن من الدار خطراً أشد الخطر . واكتنى بأن ذم كل البلاد وهجاها فلم ير الخير فى قطر ، ولم يجد النعمى فى بيت ، ولم يجد الإنسان فى معاصر أو ماض فقال : كل البلاد ذميم " لامقام به وإن حللت ديار الويل والرهم وما تهسامة إلا معدن التهم إن الحجاز عن الخيرات محتجز ويتربَّ الآن تُتريب على الفهم والشام شثوم وليس اليمن في يمن فليس فى ديوان العرب أهمجي للعرب من شاعر المعرّة ؛ جمع فى دفتى" قصيبده بين هجاء الدُّول العربية وذمها فاشتق من اسمها خسة ونقيصة ، فالحجاز

محتجز عن الحيرات والشام شؤم واليمن بعيد عن اليمن ، فليس فى الدنيا خير ،

**AV** بلا قرون وذا عيب على البقر أثنائها بقر أرى ثياباً وفى ففضل البقر على الناس . وقديماً وصم الجاهليون خصومهم فجعلوهم تيوساً وكلاباً وخنازير . فاستعملوا الحيوان فى رسم صورة الإنسان المهجو ً ، ثم شوهوا صوره الحيوان فاختاروه بشعأ قبيح المنظر لينالوا من عدوّهم إلى أبعد الحذود , وقد كثَّرت شكوى السَّعراء من الناس وأخلاقهم وطبائعهم ، وفشا الذم من الزمان والأهل والأقارب والأصحاب . والبلد والقطر والإقليم فقالوا كثيراً مما لا يحصيه عدّ ، حتَّى كان له باب في هجاء المدن والبلاد ، دخله شعراؤهم

تناول القدماء . فى رقة أسلوب وعبارة ، تشرب من العصر الذى عاشوا فيه ، فقال إسماعيل صبرى في مصر : آل مصر ليس ً فيكم ْ من ْ رجال<br>ورضاكم ْ بوجود الاحتلال ْ''' إنني أستغتر الله لكمُ فلَّ غرْبي ما أرى من ً نومكم ً صارخاً حتى تولانى الكلال''' ببحّ صتّوتى داعياً مستنهضاً إن عدا الدهر ً عد ا أوْصَّال َصْمَال لم أجلہ" فیکم فتی ذا ہممة

ووصم المصرّ يين أهله وقومه بالنوم والغفلة والرضى باحتلال الأجنبى<br>فقد دعا واستنهض حتى كله لسانه وتعب سانه فلم يجد دا همة يجبب النداء

ΛΛ

موار المستعمل المستعرب يعر من الصباحب وستجيب وأخرى تشن على الأقرب وصحف تطن طنين الذباب ويدعو إلى ظله الأرْحب وهذا يلوذ بقصر الأمير ويطنبُ في ورده الأعذتب وهدا يلوذ بقصر السفير على غير قصْد ولا مأرب وهذا يصيح مع الصائحين

( ١ ) فل السَّمَن : نلمه وكسر حده ، الغرب: حد السيفونحوه ، وهنا بمعنى ضعضع،قوتي . ( ٢ ) الكلال : التعب .

 $\Lambda$ ٩

ولن تجد رساماً للحياة الاجتماعية أدق من هذا الشاعر حين رأى في بلده المضمحكات من أمور عجيبة ، تجدّ الدنيا ويلهو الشعب ، فهو يفر من الصالحات ، وصحفه تطنّ طنين الذباب ّفي مقالاتها السخيفة . وقد انقسم الناس ُ فبعض" قد تمسك بالأمير ، وبعض قد لجأ إلى الأجنبي ، وبعض يصيح بغير قصد أو مأرب . وهذه علة" من العلل في حياة الشرف منذ زمن قريب . هجاها الشاعر لعل" قومه ينصرفون عن المحازى ويتعلقون بالعلا . ولعله لو عاش اليوم لانصرف إلى لون آخر من الشعر ، وقد أجاب المصريون نداء المجد وأصاخوا لصبيحة الخلود .

باع الأديب كتاب «الصرف»من طفر وعضه الظالمان الىرد والسغب ولا ترى شارياً فى السوق قاطبة إلا المسآمير بالمال الذي نهبهوا

ذلك أن العالم أفلس فباع كل شيء ، وغلبه البرد والحوع وأصبح الموظفون وحدهم ينعمون بالمال الذى نهبوا . ثم وصف الحكومة والبرلمان آ نذاك فقال :

قالوا حكومتنا شورى فقلت لهم أنعم وأكرم فهذا القصد والأرب فى البرلمان رجال ُ ليس ينقصهم ْ عن البهائم إلا السرّجُ والذنبُ إلا وكانت من الشيء الذى نهبوا فللمساكين ما جادوا بخردلة هل يقبل الشرع بالخنزير تضحية يا ليت ما نهبوا منا ولا سلبوا

فهو يرى أعضاء البرلمان يسيئون فى كل شىء ، وما لهم من فضل إلا الراتب<br>. الذى يقبضون ، فهم فى تضحيتهم كالخنازير حين يهبون أقل الأشياء . ورسْم التوظيف لذلك العهد فهجاه فقال :

بنت الحكومة هل ْ اليك طريق ْ لا شك دُون ً وصالك التمليق الكذب والتدليس والتلفيق ً أواليس مهرك يا فتاة ثلاثة : خالى الوزير وعمتى البطريق وكما علمت شهائلي وتفضلي

فمضيت لا أاوى على شيء سوى قبض المعاش وما أقول حقيق ً فرأى أن السبيل إلى الحكومة كذب وتدليس وتلفيق ً ، وقرْبٌ من الوزير ونسبٌ إلى رجال الدين المتنفذين ، وهو إذا دخل الوظيفة دخلها لقبض المعاش لا يصنع خيراً ولا يجرى أمراً ، كأنه شبحٌ يؤجر وشخص يسخر . والهجاء فى لبنان للحياة الاجتماعية''' كان شديداً تناول الولاة العثمانيين ، وحال البلاد والمجاعة . والتفرقة، ولا سبيل إلى إيراده هنا لضيق المجال .

 $\ddot{\bullet}$ 

#### $\left\langle \right\rangle$

والصناعات''' . وتصويرها تصويراً مقذعاً . ذلك لأنه لم يهدف إلى استيعاب الألوان كلها . وإنما إلى بسط ألوان من الهجاء الفنى . ليرسم القدرة الشاعرية أو انحطاطها في باب الهجاء على اختلاف العصور العربية .

## ( ١ ) عندنا ديوان ضخم فى هجاء المعلمين للعصور القديمة والحديثة، ومن مقذع أقوالهم فىالمعلم : معلم صبيســان يروح ويغتدى - على أنفه ألوان ريح فسائهم<br>وقد أفسدوا منه الدماغ بفسوها - ورفعهم أصواتهم فى هجائهم ذلك فى القديم ، وأما فى الحديث فقصيدة الشاعر إبراهيم طوقان مشهورة فى هجاء المهنة ، وهى فى ديوانه فليرجع إليها من شاء التنويع .

 $\mathbf{u}$ 

الفهرست

صنفحة

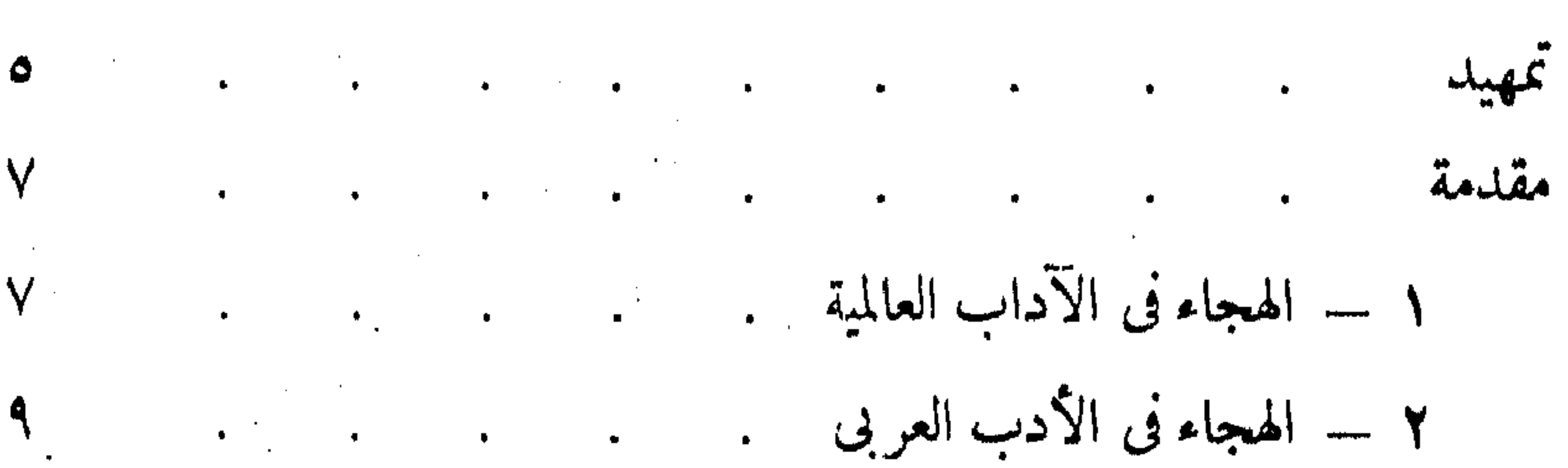

الفصل الأول – الهجاء الشخصي ١ ـــ الوقيعة فى الأعراض والأنساب : مستقدم الوقيعة فى الأعراض والأ  $Y = -Y$ جرير سالفرزدق—بشار — أبو نواس—ابن الروى —

البحترى – المتنبى – المعرى – ابن عنين .

الفصل الثانى مسالهجاء الشخصي

الفم – الأسنان – المنخران – العنبنان – الذقن الشعر – الشارب – العور – الصلعة – اللمحية –

 $\mathcal{L} = \frac{1}{2} \mathbf{1} \mathbf{1} \math$ 

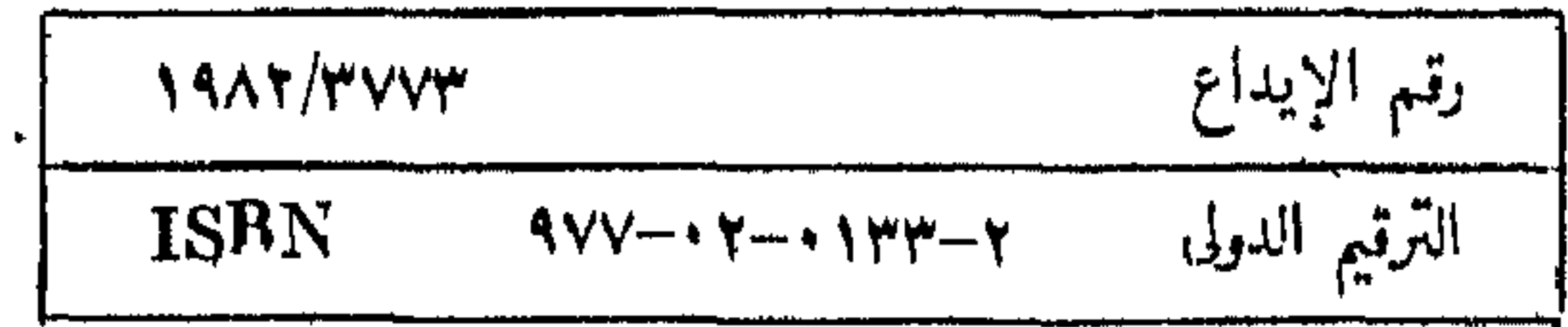

 $\bullet$ 

 $\frac{1}{\Lambda}$ 

### طبع بمطابع دار اللعارف (ج. مهرع.)

 $\mathbf{A}^{\prime}$ 

 $\sim 1$ 

 $\epsilon$ 

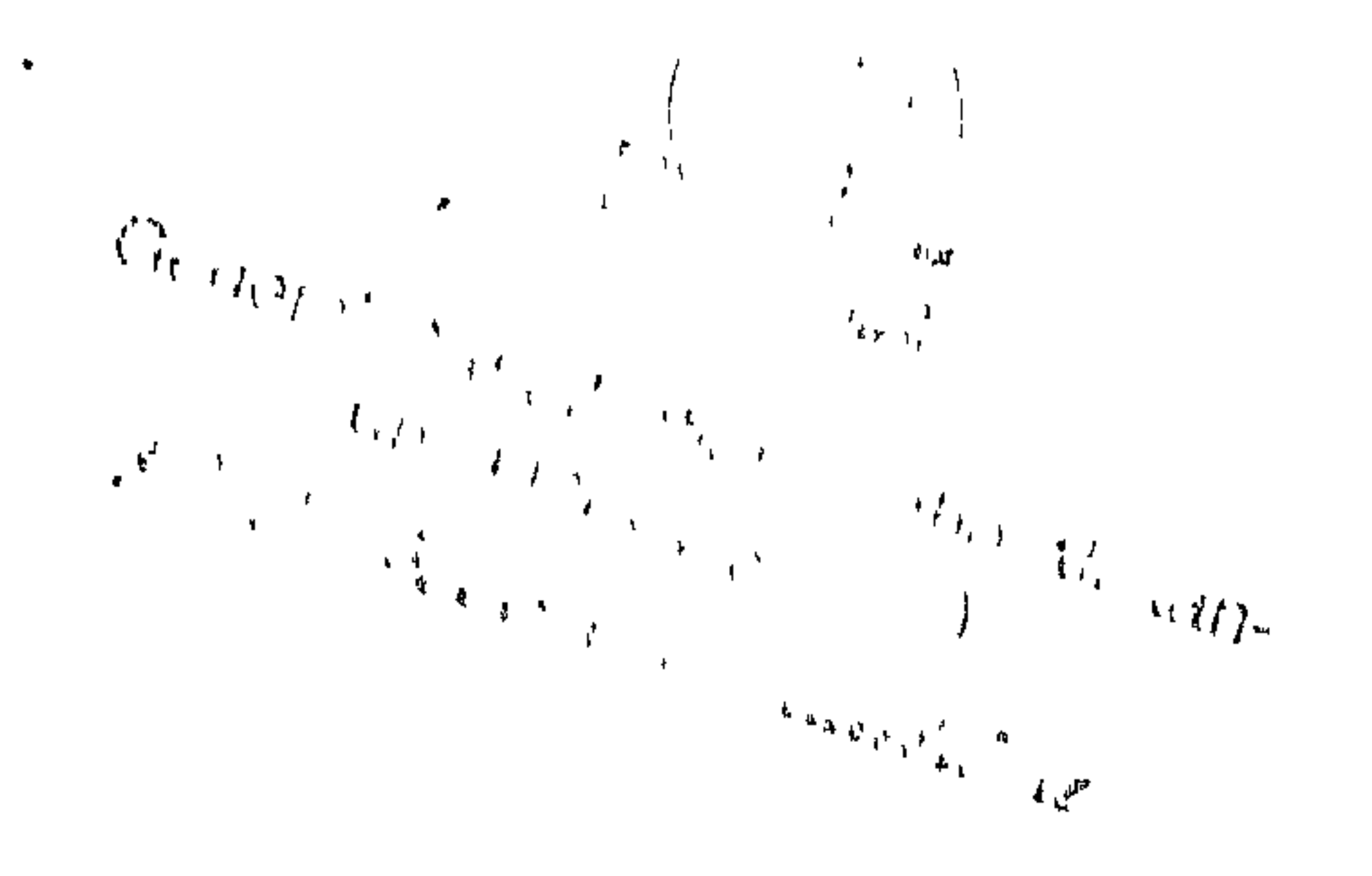

 $\bullet$ 

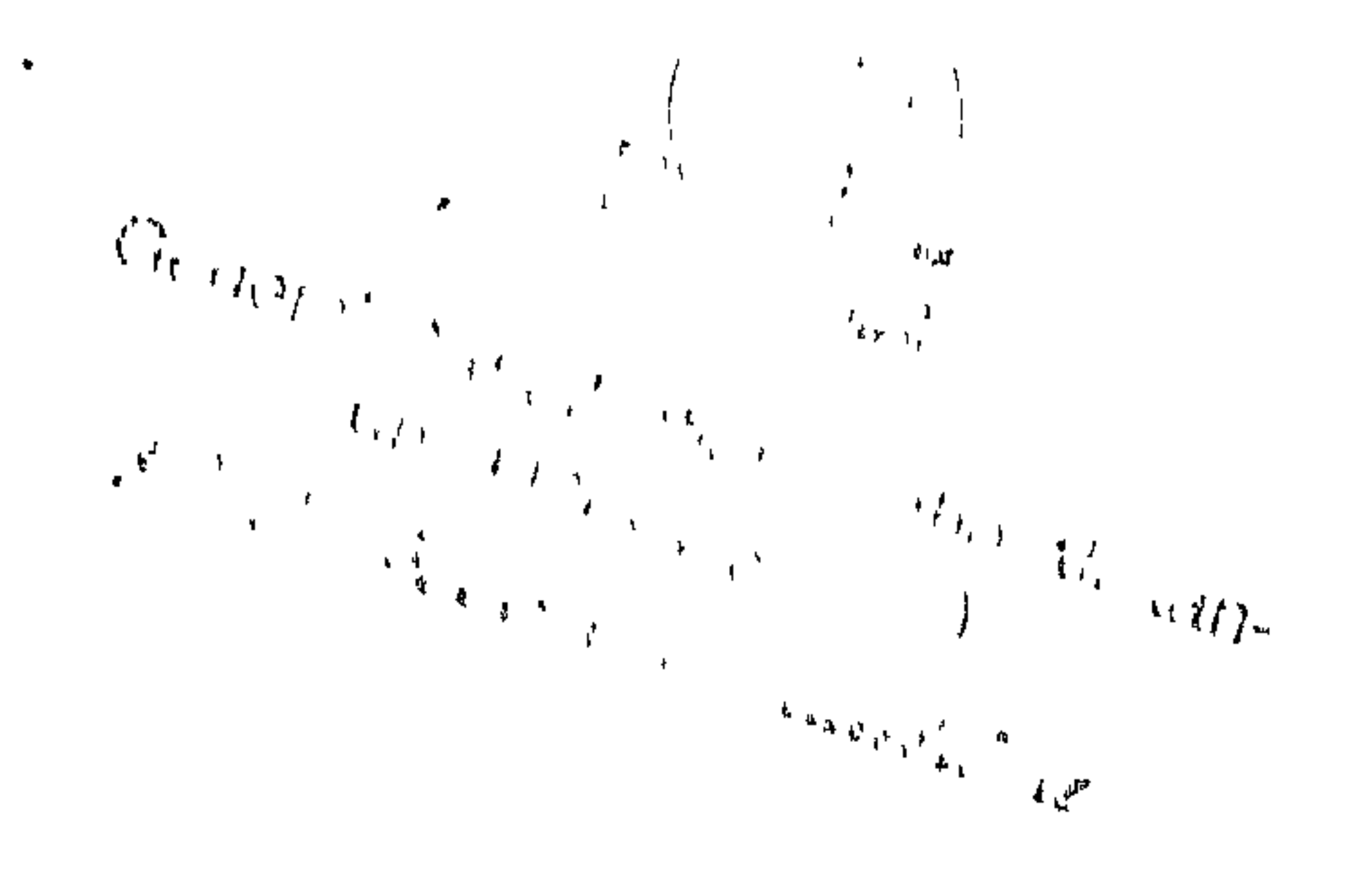

 $\bullet$ 

مجموعة فنون الأدب العربى

لقد قصد من هذه المجموعة أن تجلو للقارئ العربى ألواناً من الفىون الأدبية التي عالجها الأدب العربي في مختلف أقطاره وعصوره . فهي تقف أمام كل فن أدبي فتعالجه فى جزء أو أكثر من هذه السلسلة التى سيجتمع فيها محصول وافر من فىوں الأدب المختلفة التي تكون فى مجموعها ذلك الهيكل الأدبى الضمخم الذى شيدته العربية في تاريخها الطويل . . وفضل هذه المجموعة أنها تعالج الأدب العربي لا على طريقة السنين ، ولا على طريقة التقسيم إلى عصور كما ألفنا فى كتب التاريخ الأدبى . . . ولكمها تعالج 

تحت الطبع :

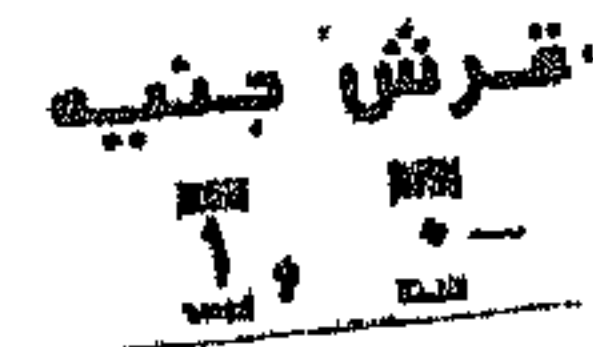

# **A+/AAOV**

 $\mathbf{r}$